# **Correspondence with ConTEXt**

Version: 2010.04.04

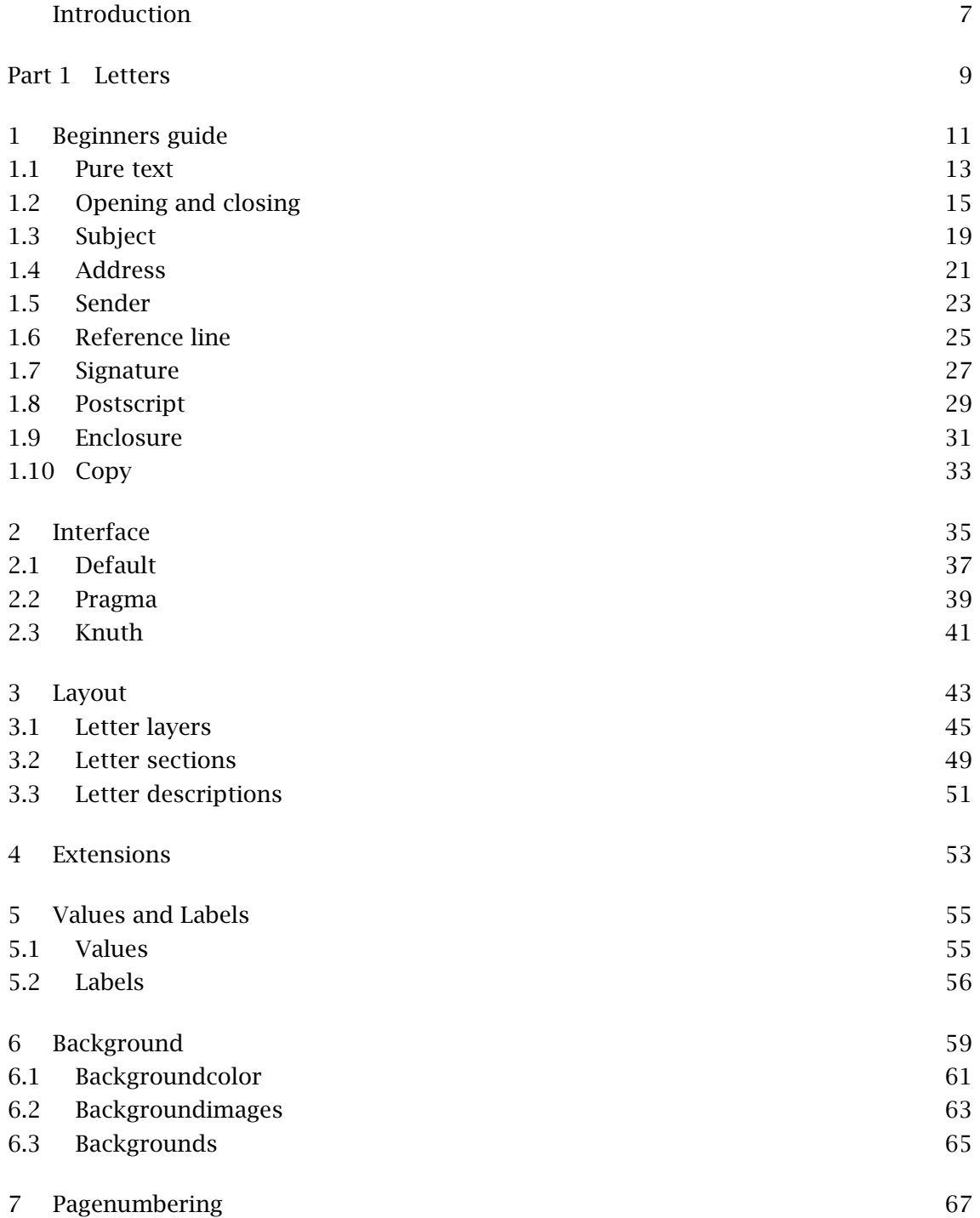

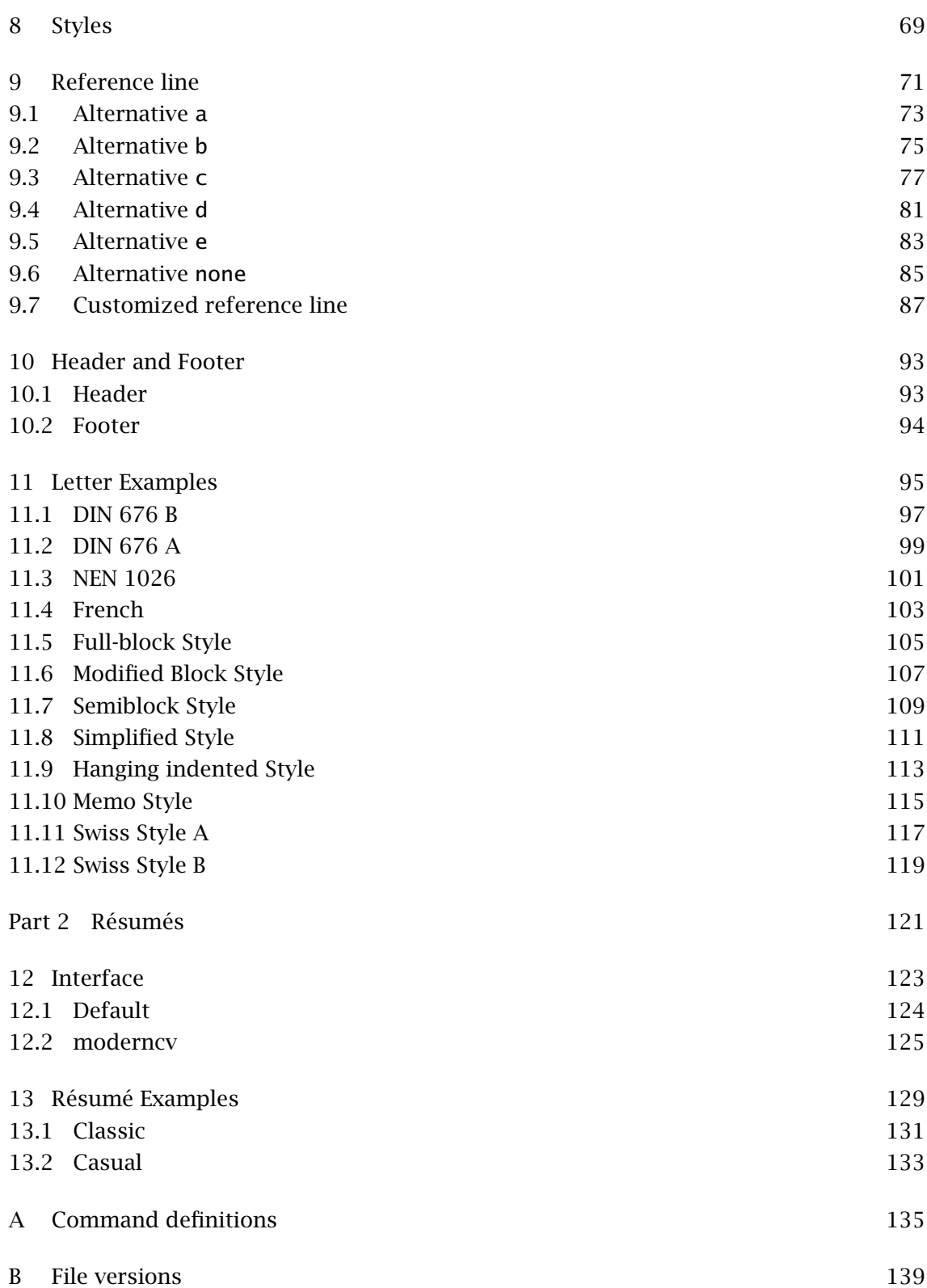

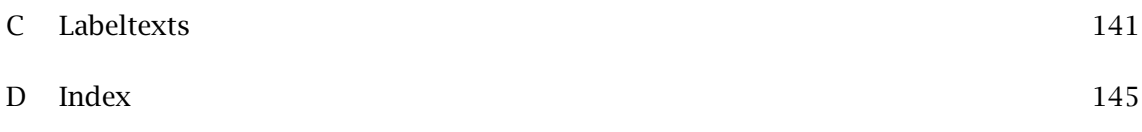

# <span id="page-6-0"></span>Introduction

This is the manual for the ConTEXt-correspondence manual.

The module was written at the start as a package to write letters with a consistent and use to use interface and a few options to change the layout in a consistent way.

The core for the first version was based on the letter manual from Hans Hagen (m-letter.tex) and parts of this still remain in the low level code of the module.

As the time past more and more parts had been added to the package and it ended up in a similar interface as the LATEX-classes but with it's own commands to set user values. Because of it's origin in Hans module the user interface and the low level parts are split in two different files and many more interfaces for the users are possible, one of them tries to mimic the style of Hans module.

As the time past the author wrote generic version of the complete setup commands and a few other in the letter core and created the new file t-correspondence.tex which holds now the low level code. As a result of this the new file t-resume.tex became part of the package with it's own setup commands and external style and interface files.

Introduction

<span id="page-8-0"></span>Part 1 Letters Introduction

<span id="page-10-0"></span>The most important in the module for the users is the interface to write the letter text and to set the values for one or more letters.

You will learn how to write a letter with the module step by step, beginning with just a few lines of text, following with opening and closing sentences and at the end after you know how to set every kind of information you will finally learn how to change the position of the reference line and how to change the texts for the labels and to customise their style and color.

Thus, I came to the conclusion that the designer of a new system must not only be the implementer and first large- scale user; the designer should also write the first user manual.

The separation of any of these four components would have hurt T<sub>F</sub>X significantly. If I had not participated fully in all these activities, literally hundreds of improvements would never have been made, because I would never have thought of them or perceived why they were important.

But a system cannot be successful if it is too strongly influenced by a single person. Once the initial design is complete and fairly robust, the real test begins as people with many different viewpoints undertake their own experiments.

## <span id="page-12-0"></span>1.1 Pure text

To understand how a letter is written let's study the code for the example letter on the left page.

\usemodule[letter]

\starttext

\startletter Thus, I came to the conclusion ... \stopletter

\stoptext

As you could see from the first line the letter module has to be loaded before it could used because it is none of the functions ConTEXt provides by default, to make the examples in the following sections a little bit shorter I will no longer add \usemodule, \starttext and \stoptext but you shouldn't forgot to add all of them in your files.

The content for your letter is written between the letter environment, it doesn't matter if you use blank lines before and after the letter text.

If you take a closer look at the result on the left side you could see the paragraphs are separated by blank lines, this could be changed with the \setupletterstyle command but let us keep this for later.

You're not restricted to only one letter in file, it is possible to write as many as you like in a file and you could use this to write serial letters but a easier method to do this is described later in the manual.

Dear Reader,

Thus, I came to the conclusion that the designer of a new system must not only be the implementer and first large- scale user; the designer should also write the first user manual.

The separation of any of these four components would have hurt TEX significantly. If I had not participated fully in all these activities, literally hundreds of improvements would never have been made, because I would never have thought of them or perceived why they were important.

But a system cannot be successful if it is too strongly influenced by a single person. Once the initial design is complete and fairly robust, the real test begins as people with many different viewpoints undertake their own experiments.

Greetings from the Author

## <span id="page-14-0"></span>1.2 Opening and closing

You saw in the last example how to write a simple text but shouldn't it be possible to give a few opening and also closing words for the letter, because the reader should know for whom the content is.

To achieve this the module provides the two variables *opening* and *closing*. To feed them with text you could either use the optional arguments for \startletter as done in the current example or you could set them before the start of the letter with the two commands \setupletter and \setlettervalue.

Let us begin with first alternative and set them as argument with \startletter:

```
\startletter
  [opening={Dear Reader,},
   closing={Greetings from the Author}]
Thus, I came to the conclusion ...
\stopletter
```
If you don't like this method you could set the two value before the letter environment with the \setupletter command, the text in your file should now look like:

```
\setupletter
  [opening={Dear Reader,},
   closing={Greetings from the Author}]
\startletter
```
Thus, I came to the conclusion ... \stopletter

If you are more interested in a KOMA-Script like solution to set with every command only one value there is as last alternative the \setlettervalue command, both keyword and content are written between braces. The first version with braces for two values has the following look.

```
\setlettervalue{opening}{Dear Reader,}
\setlettervalue{closing}{Greetings from the Author}
```
The values itself had to be given before the letter environment because values in the letter text are ignored and will never be shown in the output.

You have also to be careful with the content for the values because commas are interpreted as end of the value if you write it as argument for \startletter or with \setupletter and the text has to be protected with braces in this case but you don't need them when there is no comma in the argument.

This could not happen if you set the values with the \setlettervalue command because the content is delimited by the braces and commas are just normal text.

**Step by step guide to write a letter**

Dear Reader,

Thus, I came to the conclusion that the designer of a new system must not only be the implementer and first large- scale user; the designer should also write the first user manual.

The separation of any of these four components would have hurt TFX significantly. If I had not participated fully in all these activities, literally hundreds of improvements would never have been made, because I would never have thought of them or perceived why they were important.

But a system cannot be successful if it is too strongly influenced by a single person. Once the initial design is complete and fairly robust, the real test begins as people with many different viewpoints undertake their own experiments.

Greetings from the Author

## <span id="page-18-0"></span>1.3 Subject

After you read how to write the text and set values for the opening and closing we mention now how we could write a subject.

Instead of integrating this point in the last section I wrote a new to let you understand the system. Before I will tell more let's take a look at the code.

```
\startletter
  [opening={Dear Reader,},
   subject={Step by step guide to write a letter},
   closing={Greetings from the Author}]
Thus, I came to the conclusion ...
\stopletter
```
The text for the subject is written as argument for *subject* as argument for \startletter, as you already guess you could have set it also with \setupletter or \setlettervalue and this is also possible and true for the values in the following sections.

Besides the *subject* you have also the option to set a *title* for the letter, the is no big difference between them but the title is normally written before the subject and has and use a slightly bigger size or is emphasized in another way.

Mike Wilson Linden street 12 78569 TeX City

> Date April 4, 2010

#### **Step by step guide to write a letter**

Dear Reader,

Thus, I came to the conclusion that the designer of a new system must not only be the implementer and first large- scale user; the designer should also write the first user manual.

The separation of any of these four components would have hurt T<sub>F</sub>X significantly. If I had not participated fully in all these activities, literally hundreds of improvements would never have been made, because I would never have thought of them or perceived why they were important.

But a system cannot be successful if it is too strongly influenced by a single person. Once the initial design is complete and fairly robust, the real test begins as people with many different viewpoints undertake their own experiments.

Greetings from the Author

## <span id="page-20-0"></span>1.4 Address

Letter are normally meant to be send by post and to prevent you from writing the address by hand on the envelope you could buy envelopes with windows. To use these envelopes the address has to be written on the letter and to do this you have to set the *name* and the *address* for the addressee with the two values *toname* and *toaddress*.

The input for the example on the left page looks like:

```
\setupletter
  [toname={Mike Wilson},
   toaddress={Linden street 12\\78569 TeX City}]
\startletter
  [opening={Dear Reader,},
   subject={Step by step guide to write a letter},
   closing={Greetings from the Author}]
Thus, I came to the conclusion ...
\stopletter
```
The author prefer to set the values for the addressee not with \startletter but with \setupletter but this is just a matter of style and you could select what fits best to your own working style.

The Author Hidden Street 2 57895 Mystery town

Mike Wilson Linden street 12 78569 TeX City

> Date April 4, 2010

#### **Step by step guide to write a letter**

Dear Reader,

Thus, I came to the conclusion that the designer of a new system must not only be the implementer and first large- scale user; the designer should also write the first user manual.

The separation of any of these four components would have hurt T<sub>F</sub>X significantly. If I had not participated fully in all these activities, literally hundreds of improvements would never have been made, because I would never have thought of them or perceived why they were important.

But a system cannot be successful if it is too strongly influenced by a single person. Once the initial design is complete and fairly robust, the real test begins as people with many different viewpoints undertake their own experiments.

Greetings from the Author

## <span id="page-22-0"></span>1.5 Sender

It is not often enough to have just the addressee information on the letter, you're looking also for way to put the *name* and *address* for the sender into the header.

If you have wondered why the author hasn't just used *name* and *address* as keys for the addressee values you will now find the solution. To make the system consistent to set the values for addressee and the sender both needed key names to prevent confusions which value should use the the simpler and which one a more verbose one both got e prefix to the key to differentiate them, so got addressee information the prefix *to* and sender information the prefix *from*.

The additional input for the example on the left page to the one from the previous examples is:

```
\setupletter
  [fromname={The Author},
   fromaddress={Hidden Street 2\\57895 Mystery town}]
```
The manual will describe in a later section how to write a own header with a personal look and feel but this is outside of the user interface and requires knowledge about the layout.

The Author Hidden Street 2 57895 Mystery town

Mike Wilson Linden street 12 78569 TeX City

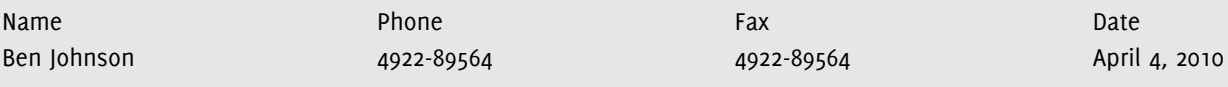

#### **Step by step guide to write a letter**

Dear Reader,

Thus, I came to the conclusion that the designer of a new system must not only be the implementer and first large- scale user; the designer should also write the first user manual.

The separation of any of these four components would have hurt T<sub>E</sub>X significantly. If I had not participated fully in all these activities, literally hundreds of improvements would never have been made, because I would never have thought of them or perceived why they were important.

But a system cannot be successful if it is too strongly influenced by a single person. Once the initial design is complete and fairly robust, the real test begins as people with many different viewpoints undertake their own experiments.

Greetings from the Author

## <span id="page-24-0"></span>1.6 Reference line

If you're in a company or a organisation you need sometimes a few extra information on your letter. The reference line or block is the right place where you can place these information.

Our old example from the last section was now extended by a reference line between the information from our addressee and the subject line, the information for the four fields were set with the following code.

```
\setupletter
  [name={Ben Johnson},
   phone={4922-89564},
   \text{fax}=\{4922-89564\},
   date=\currentdate]
\setupletter
```

```
[list={name,phone,fax,date}]
```
The first \setupletter set the content for the four fields *name*, *phone*, *fax* and *date*. Although the values are set none of them will appear in the output but we have to declare the fields for the reference line first, this is done in the second \setupletter command with the key *list*, the entries will appear in the in the same order as you write them in the list, if one or more of the keys in the list have no values they will still appear in the output but no content is shown.

If you change the content for the *list* key in your file the module will show by default the date of the current date at the right side of the reference line, this will normally always happen and you could say the result in the examples of the two preceding sections.

The Author Hidden Street 2 57895 Mystery town

Mike Wilson Linden street 12 78569 TeX City

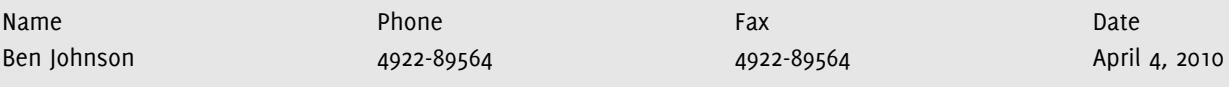

#### **Step by step guide to write a letter**

Dear Reader,

Thus, I came to the conclusion that the designer of a new system must not only be the implementer and first large- scale user; the designer should also write the first user manual.

The separation of any of these four components would have hurt T<sub>E</sub>X significantly. If I had not participated fully in all these activities, literally hundreds of improvements would never have been made, because I would never have thought of them or perceived why they were important.

But a system cannot be successful if it is too strongly influenced by a single person. Once the initial design is complete and fairly robust, the real test begins as people with many different viewpoints undertake their own experiments.

Greetings from the Author

Arthur Thor

## <span id="page-26-0"></span>1.7 Signature

You know now ho to set the letter text, the opening and closing lines, the values for the addressee and the sender and also how define your own values for the reference line.

Most of the things need for a letter are already told but a few fields at the end of the letter remains untold, the first line you will add to our example letter is the signature. It is set with the *signature* in se same way as the other values in the former examples. What the author did in the left example was:

```
\setupletter
  [signature={Arthur Thor}]
```
There is some space between the closing and the signature to give you the possibility to sign the letter also by hand after you have printed the letter.

You're not limited to simple text for the signature, it is also possible to use a graphic if you won't sign the letter by hand after you printed it, such a solution would have been for the author the next code.

```
\setupletter
  [signature={\externalfigure[autograph][height=2\lineheight]}]
```
How to adjust the space between the closing line and the signature for this way will be shown in the letter style section.

The Author Hidden Street 2 57895 Mystery town

Mike Wilson Linden street 12 78569 TeX City

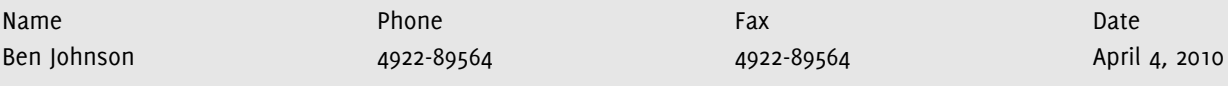

#### **Step by step guide to write a letter**

Dear Reader,

Thus, I came to the conclusion that the designer of a new system must not only be the implementer and first large- scale user; the designer should also write the first user manual.

The separation of any of these four components would have hurt T<sub>E</sub>X significantly. If I had not participated fully in all these activities, literally hundreds of improvements would never have been made, because I would never have thought of them or perceived why they were important.

But a system cannot be successful if it is too strongly influenced by a single person. Once the initial design is complete and fairly robust, the real test begins as people with many different viewpoints undertake their own experiments.

Greetings from the Author

Arthur Thor

Postscript

# <span id="page-28-0"></span>1.8 Postscript

\startletter

...

 $\n\os\{ \dots \}$ 

\stopletter

The Author Hidden Street 2 57895 Mystery town

Mike Wilson Linden street 12 78569 TeX City

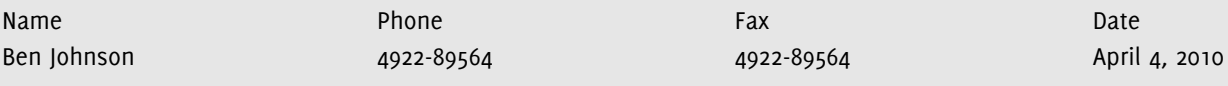

#### **Step by step guide to write a letter**

Dear Reader,

Thus, I came to the conclusion that the designer of a new system must not only be the implementer and first large- scale user; the designer should also write the first user manual.

The separation of any of these four components would have hurt T<sub>E</sub>X significantly. If I had not participated fully in all these activities, literally hundreds of improvements would never have been made, because I would never have thought of them or perceived why they were important.

But a system cannot be successful if it is too strongly influenced by a single person. Once the initial design is complete and fairly robust, the real test begins as people with many different viewpoints undertake their own experiments.

Greetings from the Author

Arthur Thor

Postscript encl Appendices

# <span id="page-30-0"></span>1.9 Enclosure

\startletter

...

 $\mathsf{ps}\{\ldots\}$ \encl{...}

\stopletter

The Author Hidden Street 2 57895 Mystery town

Mike Wilson Linden street 12 78569 TeX City

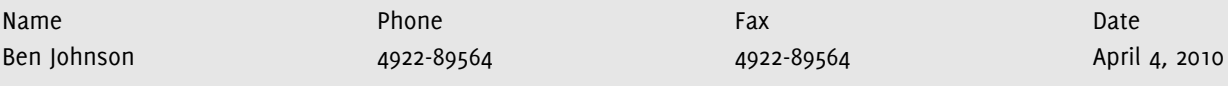

#### **Step by step guide to write a letter**

Dear Reader,

Thus, I came to the conclusion that the designer of a new system must not only be the implementer and first large- scale user; the designer should also write the first user manual.

The separation of any of these four components would have hurt T<sub>E</sub>X significantly. If I had not participated fully in all these activities, literally hundreds of improvements would never have been made, because I would never have thought of them or perceived why they were important.

But a system cannot be successful if it is too strongly influenced by a single person. Once the initial design is complete and fairly robust, the real test begins as people with many different viewpoints undertake their own experiments.

Greetings from the Author

Arthur Thor

Postscript encl Appendices List of recipients

# <span id="page-32-0"></span>1.10 Copy

\startletter

...

 $\n\sqrt{ps}\$ ...} \encl{...}  $\setminus$ cc $\{\ldots\}$ 

\stopletter

# <span id="page-34-0"></span>2 Interface

Date April 4, 2010

Thus, I came to the conclusion that the designer of a new system must not only be the implementer and first large- scale user; the designer should also write the first user manual.

The separation of any of these four components would have hurt TEX significantly. If I had not participated fully in all these activities, literally hundreds of improvements would never have been made, because I would never have thought of them or perceived why they were important.

But a system cannot be successful if it is too strongly influenced by a single person. Once the initial design is complete and fairly robust, the real test begins as people with many different viewpoints undertake their own experiments.
## 2.1 Default

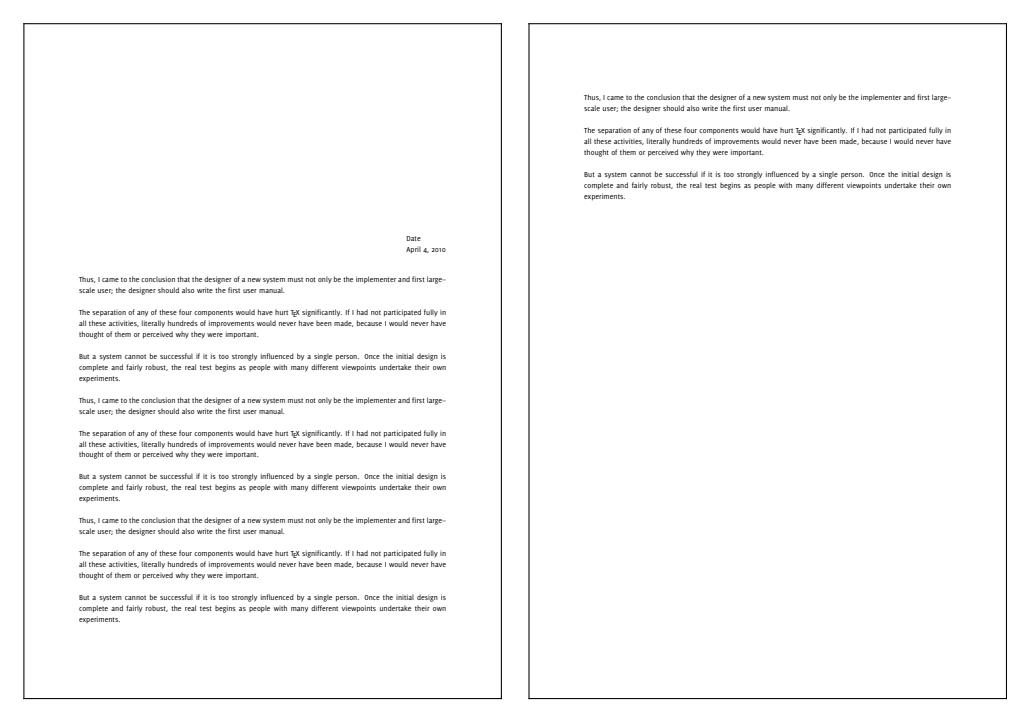

First page Second page

 $\setminus$ startletter  $[\,\ldots\,,\overset{*}{\_}\ldots\,\setminus$ stop OPTIONAL \* inherits from \setupletter

A Fancy Name A Nice Address The Place To Go

the topic

Hi There,

We thrive in information--thick worlds because of our marvelous and everyday capacity to select, edit, single out, structure, highlight, group, pair, merge, harmonize, synthesize, focus, organize, condense, reduce, boil down, choose, categorize, catalog, classify, list, abstract, scan, look into, idealize, isolate, discriminate, distinguish, screen, pigeonhole, pick over, sort, integrate, blend, inspect, filter, lump, skip, smooth, chunk, average, approximate, cluster, aggregate, outline, summarize, itemize, review, dip into, flip through, browse, glance into, leaf through, skim, refine, enumerate, glean, synopsize, winnow the wheat from the chaff and separate the sheep from the goats.

We thrive in information-thick worlds because of our marvelous and everyday capacity to select, edit, single out, structure, highlight, group, pair, merge, harmonize, synthesize, focus, organize, condense, reduce, boil down, choose, categorize, catalog, classify, list, abstract, scan, look into, idealize, isolate, discriminate, distinguish, screen, pigeonhole, pick over, sort, integrate, blend, inspect, filter, lump, skip, smooth, chunk, average, approximate, cluster, aggregate, outline, summarize, itemize, review, dip into, flip through, browse, glance into, leaf through, skim, refine, enumerate, glean, synopsize, winnow the wheat from the chaff and separate the sheep from the goats.

That Was Me

# 2.2 Pragma

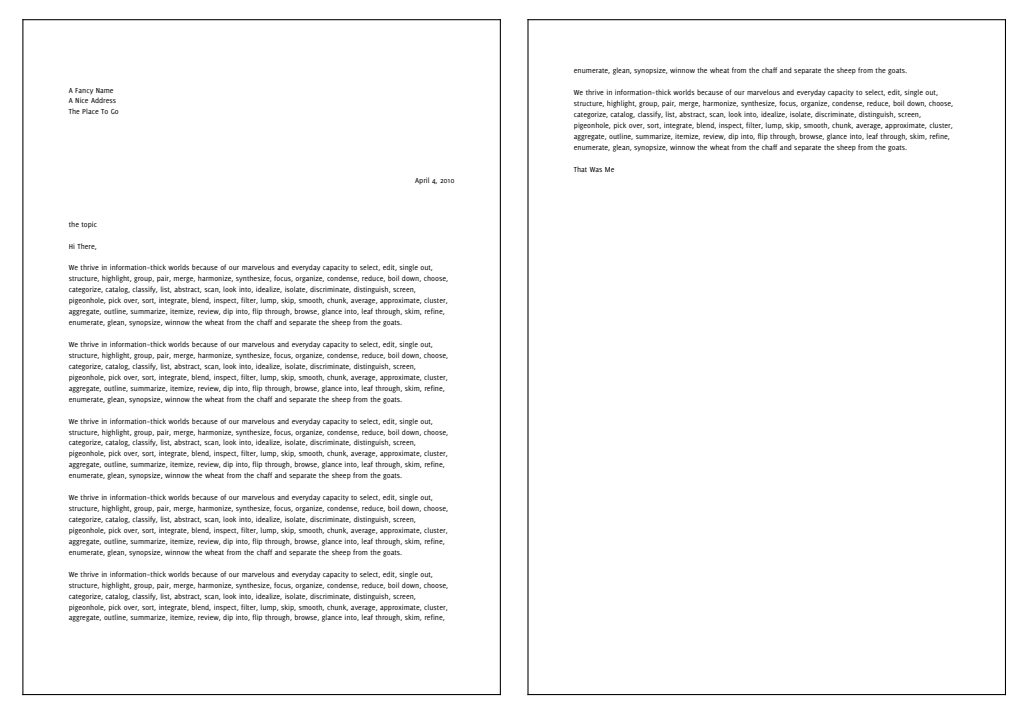

First page Second page

\startbuffer[texletter]

... \stopbuffer

\setups[letter:place]

Prof. Brian K. Reid Department of Electricial Engineering Stanford University Stanford, CA 94305

Dear Prof. Reid:

I understand that you are having difficulties with Alka-Seltzer tablets. Since there are 25 pills per bottle, while the manufacturer's directions recommend "plop, plop, fizz, fizz," my colleagues tell me that you have accumulated a substantial number of bottles in which there is one tablet left.

At present I am engaged in research on the potential applications of isolated analgesics. If you would be so kind as to donate your Alka-Seltzer collection to our project, I would be more than happy to send you preprints of any progress reports that we may publish concerning this critical problem.

Sincerly,

R. J. Drofnats Professor

### Interface

## 2.3 Knuth

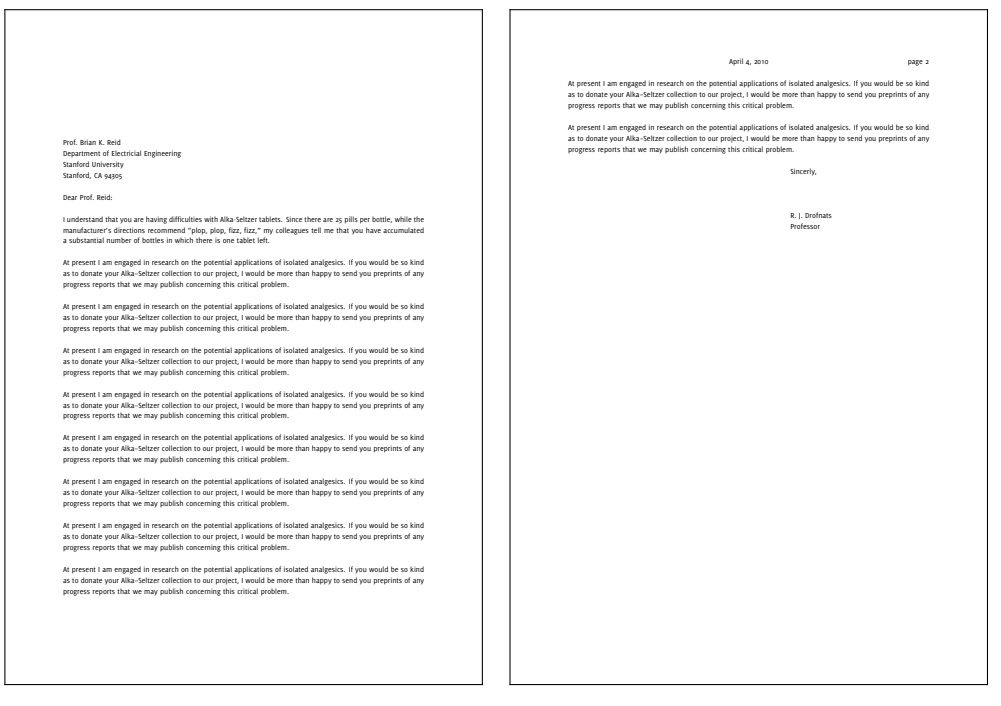

First page Second page

\address ... \body ... \closing ...

\endletter

Interface

The components for the letter can be divided in to groups, the first are letter layers, you can position them on the page wherever you want and it is also possible to put one layer bevor or behind another layer.

The underliying machanism behind letter layers are ConT<sub>E</sub>Xt's normal layer mechanism in combination with localframed environments, this is a very powerful combination and you could create complicated layouts with them.

The second group of components for the layout are letter sections, they are not as powerfule as letter layers and you have only a limited number of elements to control their layout.

## \setupletterstyle  $[\ldots, \ldots]$   $[\ldots, \frac{2}{n}, \ldots]$

- 1 firstpage secondpage
- 2 *inherits from* \setuplayout

```
\setupletterstyle [.\cdot^1.] [.\cdot, \cdot,\frac{2}{=}.\cdot, \cdot.]OPTIONAL
1 option
2 marking = \text{yes} no
  indenting = inherits from \setupindenting<br>whitespace = inherits from \setupwhitespace
                 = inherits from \setupwhitespace
   backgroundcolor = IDENTIFIER
   backgroundimage = FILE
   header = reset
   footer = reset
   before = COMMAND
   after = COMMAND
   pagenumber = NUMBER
   bodyfont = 5pt ... 12pt small biaalternative = singlesided doublesided
   state = start stop
```
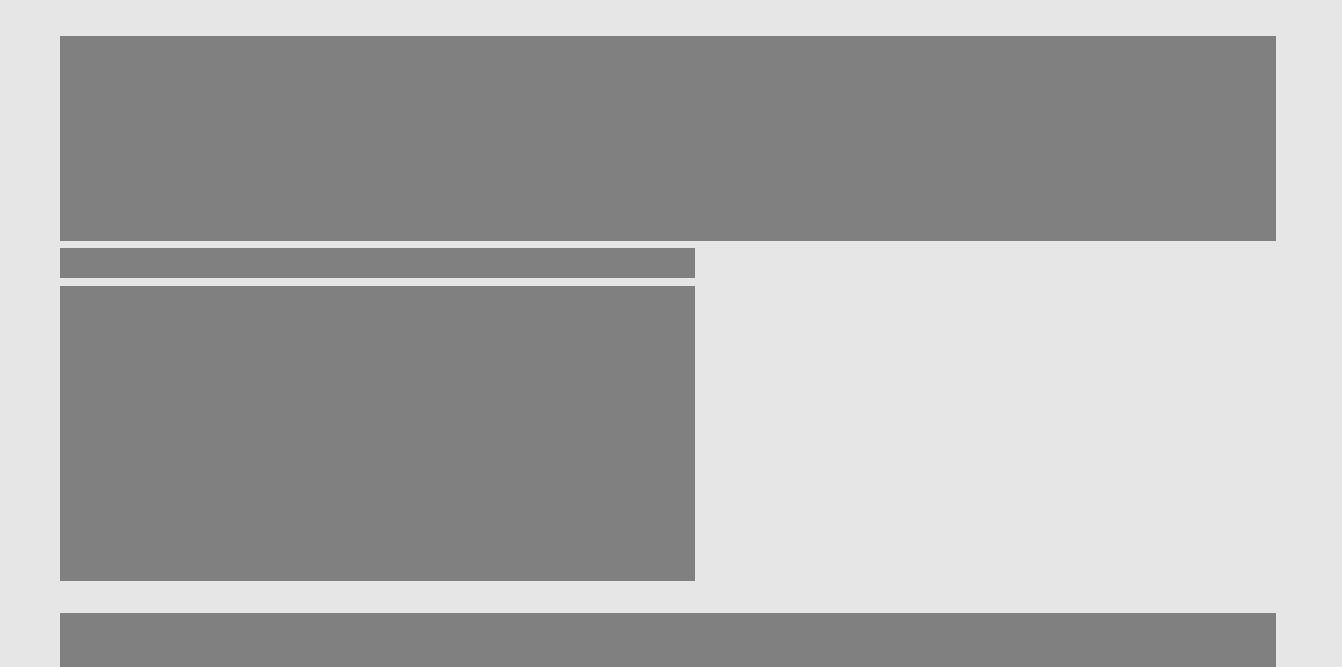

## <span id="page-44-0"></span>3.1 Letter layers

Layer are used to position elements one page independant of the page layout. They are used for the header and footer, address block $^1$  $^1$  etc.

The complete list of all available layers is:

- head
- letternext
- lettermain
- foot
- address
- reference
- location
- nexthead
- lefthead
- righthead
- nextfoot
- leftfoot
	- rightfoot
- topmark
- botmark
- cutmark
- endmark
- usermark
- backaddress

\setlayer[...]{\framed{...}}

The position and layout of the layers can be changed with the \setupletterstyle command.

```
\setminussetupframed[\ldots][..,..=..,..]
```
#### \setupletterstyle  $[\ldots, \ldots]$   $[\ldots, \ldots]$   $[\ldots, \ldots]$ **OPTTONAL**

- 1 head foot nexthead nextfoot lefthead leftfoot righthead rightfoot address backaddress reference location topmark botmark cutmark endmark usermark letternext lettermain
- 2 frame
- 3 inherits from \setupframed

 $\setminus$ setuplayer $[\ldots]$ [..,..=..,..]

[<sup>1</sup>](#page--1-0) The block styles use a different structure and use a letter section for the address block.

```
\setupletterstyle [...,...] [...] [...] [...] [...]OPTIONAL
```
- 1 head foot nexthead nextfoot lefthead leftfoot righthead rightfoot address backaddress reference location topmark botmark cutmark endmark usermark letternext lettermain
- 2 layer
- 3 inherits from \setuplayer

\getparameters[...][..,..=..,..]

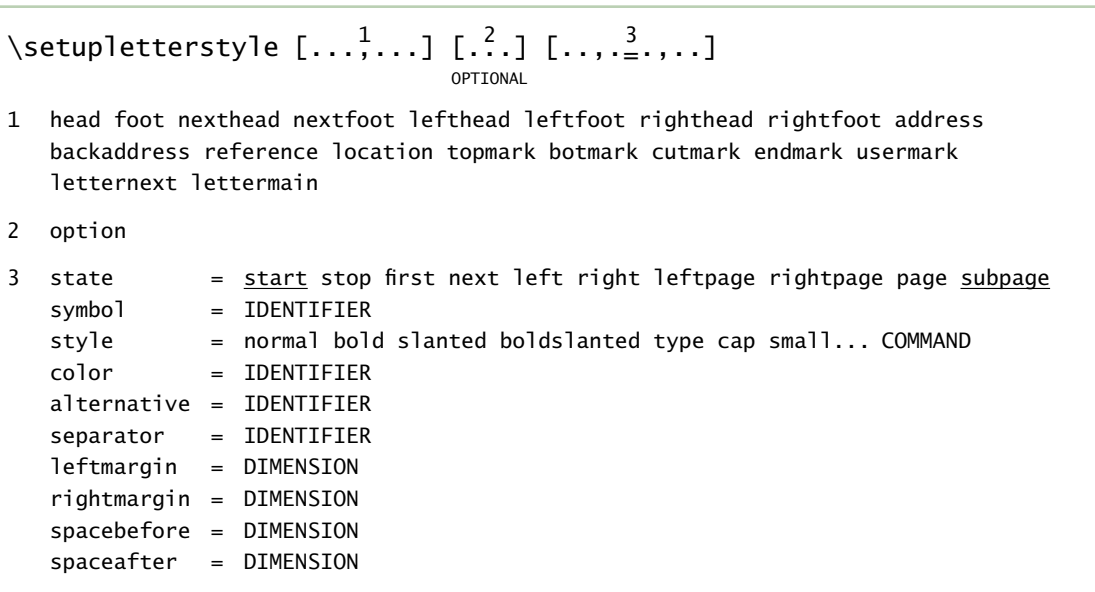

## State value

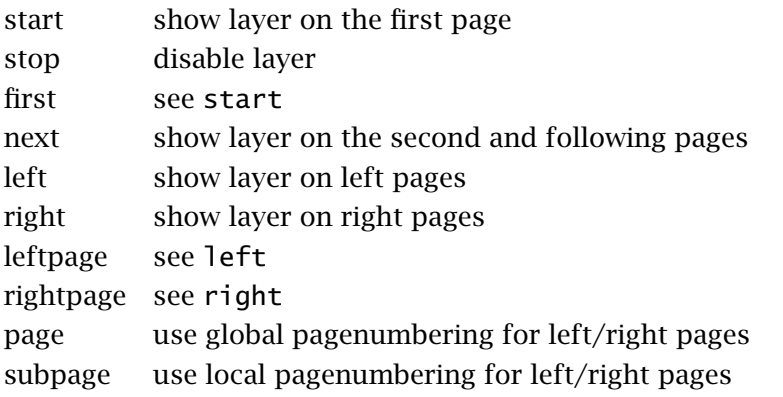

<u>Manager (1989) 1989 1991 1</u>

<u>and when the material is the model</u>

#### *COMPANY OF THE COMPANY*

\_\_\_\_\_\_\_\_\_\_\_\_\_\_\_\_\_\_\_\_\_\_\_\_\_\_\_\_\_\_\_ \_\_\_\_\_\_\_\_\_\_\_\_\_\_\_\_\_\_\_\_\_ <u>and an expect and and an expectation and and and an expect and</u> *COMMENTARY COMMENTARY COMMENTARY CONTACT AND A COMMENTARY COMMENTARY COMMENTARY COMMENTARY COMMENTARY COMMENTARY COM* 

**MARKET MARKET SINCE** 

## <span id="page-48-0"></span>3.2 Letter sections

- letterhead<sup>[2](#page--1-0)</sup>
- $\bullet$  insideaddress<sup>2</sup>
- $\bullet$  dateline<sup>2</sup>
- referenceline<sup>2</sup>
- title • subject
- specialnotation<sup>2</sup>
- opening
- content
- closing
- appendices

You can change the layout of a letter section with the \setupletterstyle command, the syntax is:

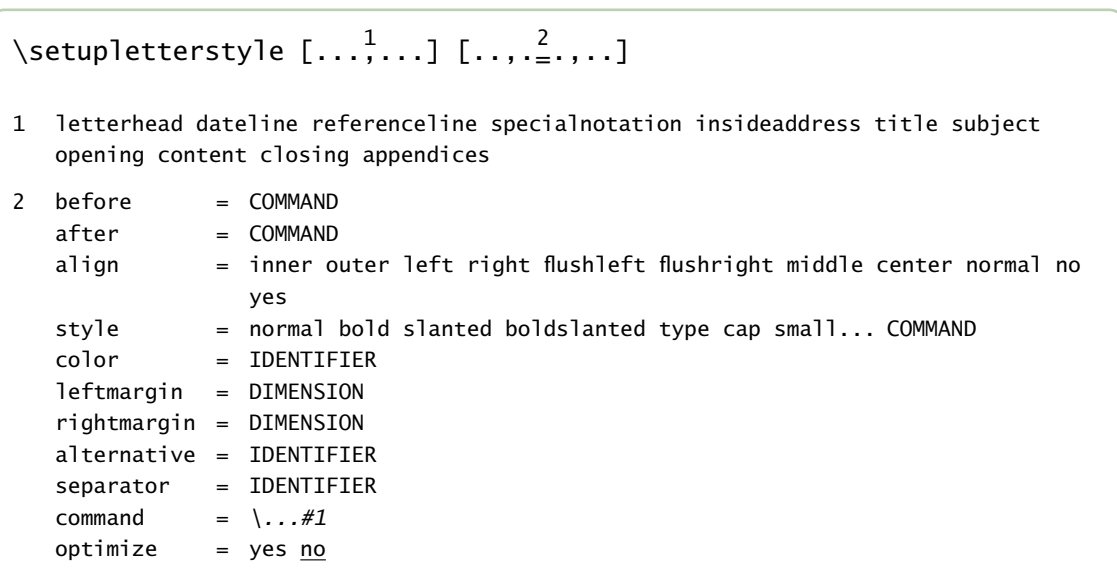

 $2^{2}$  $2^{2}$  Only used for the blockstyle layouts.

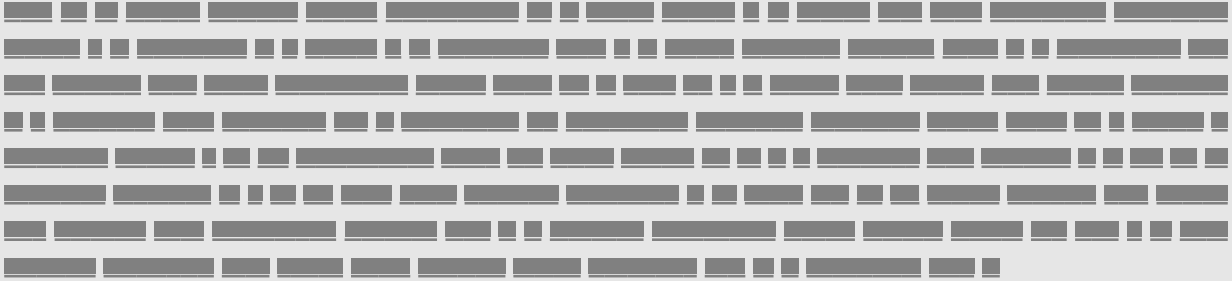

## 3.3 Letter descriptions

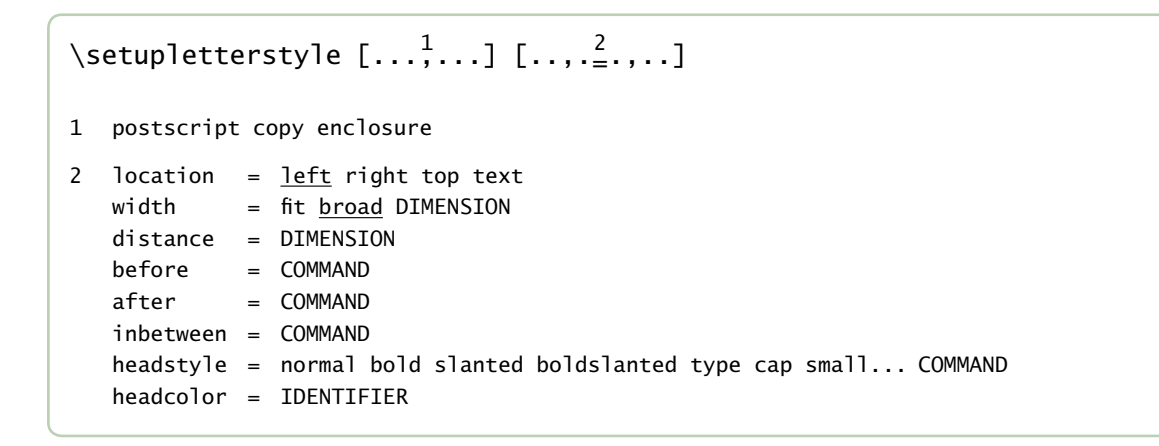

# 4 Extensions

The letter module provides a special type of files, called extensions. They provide functions that could be used by different files like the labels for each language (label.nle) or extra features for one purpose like the page optimation (optimize.nle).

You can load extension files either with the letter module and write their names as argument to the extension key or afterwards in your file with the \useletterextension command.

```
\text{Use}letterextension [\ldots, \ldots]
```
\* IDENTIFIER

The module comes itself with the following extensions:

label Labeltexts for different languages pragma Example content for Hans own letter module optimize Increase or decrease the distance between paragraphs to fill a page with at least 25% of the text height

Extensions

# 5 Values and Labels

## 5.1 Values

When you write a letter you have to set some values for the reference line like the date and other ones like the name and address of the addressee for the address block, these can be done with the two commands \setlettervalue and \setupletter.

```
\setlettervalue \{\cdot \cdot^1\cdot\} [....] \{\cdot \cdot^3\cdot\}OPTTONAL
1 CONTENT
2 TEXT
3 CONTENT
```

```
\setupletter [\ldots, \ldots, \ldots]* IDENTIFIER = TEXT
```
The first command \setlettervalue takes two commands like \setvalue or \setvariable and could be used like:

\setlettervalue{firstname} {Mike} \setlettervalue{familyname}{Johnson}

There is also a optional argument between the name and the content of the value which is explained in the next section.

With the second command \setupletter you can set multiple values separated by commas, it's similar to \setvariables, the above setting will look then:

```
\setupletter
  [firstname=Mike,
   familyname=Johnson]
```
As you can seen in the following command overview for \setupletter the command has two arguments while we used in the last example only one, the two argument form is used to change the layout for the values in the reference (and others) line like:

```
\setupletter
  [date,name]
  [titlestyle=\tfx,
   titlecolor=gray]
```
The complete list of argument are:

```
\setupletter [\ldots, \ldots] [\ldots, \frac{2}{2}, \ldots]1 IDENTIFIER
2 titlestyle = normal bold slanted boldslanted type cap small... COMMAND
   titlecolor = IDENTIFIER
   textstyle = normal bold slanted boldslanted type cap small... COMMAND
   textcolor = IDENTIFIER
   separator = TEXT
```

```
\setupletter[..,..=..,..]
\setupletter[...,...][..,..=..,..]
```

```
\setlettervalue{...}{...}
```
## 5.2 Labels

When you take a look at the examples in the reference section you can see all of them have a label above or on the left or the content but this did only happen because the module provides preset texts for them.

When you try to use a non defined label like e.g. *skype* you the content of the value as seen below but no label above.

The following code

#### Values and Labels

### \setlettervalue{date} {\currentdate} \setlettervalue{skype}{corres.context}

### \setupletterstyle[reference][list={skype,date}]

result in this reference line:

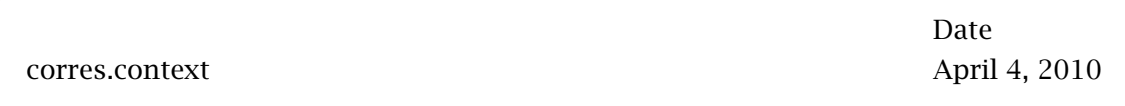

The module use ConTeXt's labeltext mechanism to define text for various languages which can be found in the file default.nle. To define your own text use the \setuplabeltext command, to prevent problems with other macros the names of the labels are prefixed with *letter:*. [3](#page--1-0)

```
\setuplabeltext [.\cdot^1.] [.\cdot^2.]OPTIONAL
1 nl fr en uk de es cz ..
2 IDENTIFIER = TEXT
```
To add now a label for our currently used *skype* value put the following line in your document and change the language tag to the mainlanguage you use in your document.

```
\setuplabeltext[en][letter:skype=Skype]
```
The reference looks now like:

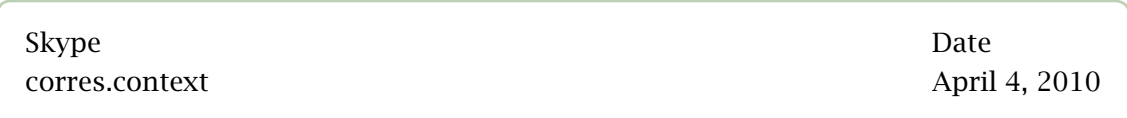

When you use \setlettervalue to set the content of the values the optional argument can be used instead of \setuplabeltext to define a text for the label in the current mainlanguage, a empty argument results in a empty labeltext.

[<sup>3</sup>](#page-48-0) The *memo* style makes a exception to this concept and use *memo:* as prefix for the label names.

Values and Labels

The two step setting for the value *skype* can the be done with this setting.

\setlettervalue{skype}[Skype]{corres.context}

# 6 Background

There are different ways to customize the look of a letter, they are namely the a) layout of the page, b) the font for the main text and the styles for each element and c) the header and the other information blocks. Another option is the stationary which you use for the printed result, you could use either already preprinted paper or what will be described in the following chapter create your own with ConTeXt. Three different methods are available to do this:

a) color,

- b) images,
- c) user created backgrounds.

Date April 4, 2010

Thus, I came to the conclusion that the designer of a new system must not only be the implementer and first large- scale user; the designer should also write the first user manual.

The separation of any of these four components would have hurt TEX significantly. If I had not participated fully in all these activities, literally hundreds of improvements would never have been made, because I would never have thought of them or perceived why they were important.

But a system cannot be successful if it is too strongly influenced by a single person. Once the initial design is complete and fairly robust, the real test begins as people with many different viewpoints undertake their own experiments.

### Background

## 6.1 Backgroundcolor

Setting a color for the background is the first method to customize the layout of the letter background, you can see result of the following code in the example on the left page and all other full page letters in this document.

```
\setupcolors[state=start]
```

```
\setupletterstyle[backgroundcolor=gray]
```
\startletter Thus, I came to the conclusion ... \stopletter

When you use *backgroundcolor* in combination with the other methods it's important to know the backgroundcolor is always behind the other elements.

Date April 4, 2010

Thus, I came to the conclusion that the designer of a new system must not only be the implementer and first large- scale user; the designer should also write the first user manual.

The separation of any of these four components would have hurt T<sub>E</sub>X significantly. If I had not participated fully in all these activities, literally hundreds of improvements would never have been made, because I would never have thought of them or perceived why they were important.

But a system cannot be successful if it is too strongly influenced by a single person. Once the initial design is complete and fairly robust, the real test begins as people with many different viewpoints undertake their own experiments.

### Background

## 6.2 Backgroundimages

The second mathod is to use a graphic as background for the letter, the example on the left page is created with the following code, take care the argument is existing figure or you will get ConTEXt's usual placeholder for missing figures.

\setupletterstyle[backgroundimage=example]

\startletter Thus, I came to the conclusion ... \stopletter

When you take a look in the source you will see the module use \overlayfigure to stretch the graphic to the size of the paper, it's up to the user to provide a graphic with the correct width/height ration and a resultion which is high enough to aviud artefacts.

Date April 4, 2010

Thus, I came to the conclusion that the designer of a new system must not only be the implementer and first large- scale user; the designer should also write the first user manual.

The separation of any of these four components would have hurt TEX significantly. If I had not participated fully in all these activities, literally hundreds of improvements would never have been made, because I would never have thought of them or perceived why they were important.

But a system cannot be successful if it is too strongly influenced by a single person. Once the initial design is complete and fairly robust, the real test begins as people with many different viewpoints undertake their own experiments.

### Background

## 6.3 Backgrounds

As third and last method you can use the *background* parameter which is nothing more than a overlay which is placed in the background. A example where a graphic is drawn with METAPOST is shown below with the result on the left page.

```
\startuseMPgraphic{dactylus}
draw unitsquare xyscaled (OverlayWidth-2cm,OverlayHeight-2cm)
    smoothed 1cm withpen pencircle scaled 2 ;
fill fullcircle scaled 1.5cm shifted (1cm,1cm)
    withcolor \MPcolor{orange} ;
\stopuseMPgraphic
\setupletterstyle[background=\useMPgraphic{dactylus}]
\startletter
Thus, I came to the conclusion ...
```
\stopletter

You could use this method also to place normal graphic from a external file \externalfigure where you have nore detailed control over the figure size etc. It's also possible to define different background for the first and the second page but the user has to take care of this himself.

Date April 4, 2010

Thus, I came to the conclusion that the designer of a new system must not only be the implementer and first large- scale user; the designer should also write the first user manual.

The separation of any of these four components would have hurt TEX significantly. If I had not participated fully in all these activities, literally hundreds of improvements would never have been made, because I would never have thought of them or perceived why they were important.

But a system cannot be successful if it is too strongly influenced by a single person. Once the initial design is complete and fairly robust, the real test begins as people with many different viewpoints undertake their own experiments.

# 7 Pagenumbering

\correspagenumber \numberofcorrespages

\startsetups letter:head \rightaligned{Page \correspagenumber\ of \numberofcorrespages} \stopsetups

Pagenumbering

# 8 Styles

The already comes with a few predefined styles, to use them write the name in the second column either as argument to *style* when you load the module or later in your document with \useletterstyle.

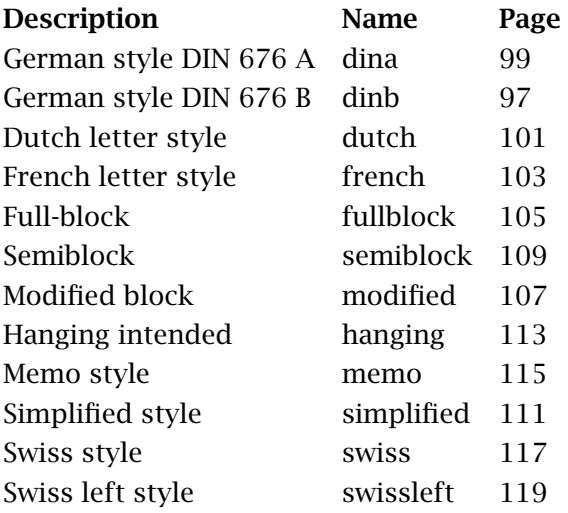

The result of each page can be found on the pages shown in the third column.

Styles

# 9 Reference line

The reference lines is used to show information like the date and other information.

A few styles are predefined and you can select them with:

```
\setupletterstyle[reference][alternative=...]
```
By default only the current date is shown in the reference line but you can change this with list key, you can give a single value or a comma list as argument.

```
\setupletterstyle[reference][list=...]
```
For backward compatibility you could set both values also with the \setupletter command which are passed down to the \setupletterstyle command.

```
\setupletter
  [alternative=...,
   list = . . .]
```
Max Mustermann Musterstraße 12 12345 Musterstadt

Hans Hansen Zielgasse 23 34789 New Mustertown

Name Willi Maier

Phone 01234-56789 Date April 4, 2010

#### **Grund des Anschreibens**

Sehr geehrte Damen und Herren,

Thus, I came to the conclusion that the designer of a new system must not only be the implementer and first large- scale user; the designer should also write the first user manual.

The separation of any of these four components would have hurt T<sub>E</sub>X significantly. If I had not participated fully in all these activities, literally hundreds of improvements would never have been made, because I would never have thought of them or perceived why they were important.

But a system cannot be successful if it is too strongly influenced by a single person. Once the initial design is complete and fairly robust, the real test begins as people with many different viewpoints undertake their own experiments.

Mit freundlichen Grüßen
## 9.1 Alternative a

The reference alternative a is enabled with the default style, the only value you can see is the date. The setup in the default style for the reference line is like this:

```
\setupletterstyle
  [reference]
  [alternative=a,
   list=date]
```
This leads to the following output, you get two lines which are aligned to the right side with a label in the current mainlanguage on the top line and the current date on the bottom line.

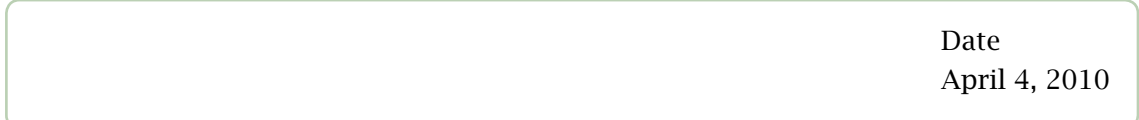

You could also show more elements in the reference line when you write them as argument the list key.

```
\setupletterstyle
  [reference]
  [list={name,phone,date}]
```
The values are shown in the given order and spread across the line like below. To get this effect you need a list with at least two elements, otherwise it is moved to the right side lie you can see in the first example.

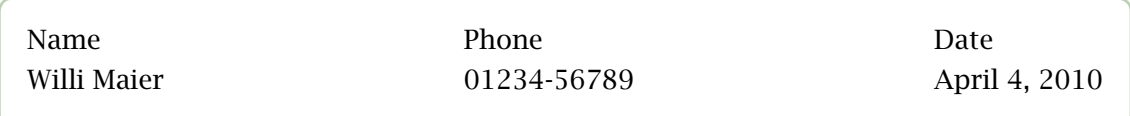

Max Mustermann Musterstraße 12 12345 Musterstadt

Hans Hansen Zielgasse 23 34789 New Mustertown Your ref.: Your letter of: 2880-01-15 Our ref.: IV 1 - 24 00 Our letter of:

Name: Max Mustermann Room: Phone: 01234-56789 Fax: 3456-9853

Date: April 4, 2010

#### **Grund des Anschreibens**

Sehr geehrte Damen und Herren,

Thus, I came to the conclusion that the designer of a new system must not only be the implementer and first large- scale user; the designer should also write the first user manual.

The separation of any of these four components would have hurt T<sub>F</sub>X significantly. If I had not participated fully in all these activities, literally hundreds of improvements would never have been made, because I would never have thought of them or perceived why they were important.

But a system cannot be successful if it is too strongly influenced by a single person. Once the initial design is complete and fairly robust, the real test begins as people with many different viewpoints undertake their own experiments.

Mit freundlichen Grüßen

# 9.2 Alternative b

\setupletterstyle [reference] [alternative=b]

\setupletter[date][separator=: ]

Date: April 4, 2010

```
\setupletterstyle
  [reference]
  [alternative=b,
  list={name,phone,date}]
```
\setupletter [name, phone, date] [separator=: ]

Name: Willi Maier Phone: 01234-56789 Date: April 4, 2010

\setupletter [name, phone, date] [titlestyle=\tx, separator=: ]

Name: Willi Maier Phone: 01234-56789 Date: April 4, 2010

Max Mustermann Musterstraße 12 12345 Musterstadt

Hans Hansen Zielgasse 23 34789 New Mustertown

Place, April 4, 2010

#### **Grund des Anschreibens**

Sehr geehrte Damen und Herren,

Thus, I came to the conclusion that the designer of a new system must not only be the implementer and first large- scale user; the designer should also write the first user manual.

The separation of any of these four components would have hurt TEX significantly. If I had not participated fully in all these activities, literally hundreds of improvements would never have been made, because I would never have thought of them or perceived why they were important.

But a system cannot be successful if it is too strongly influenced by a single person. Once the initial design is complete and fairly robust, the real test begins as people with many different viewpoints undertake their own experiments.

Mit freundlichen Grüßen

## 9.3 Alternative c

\setupletterstyle [reference] [alternative=c, list=reference]

\setupletter[reference=\rightaligned{\currentdate}]

April 4, 2010

\setupletterstyle [reference] [alternative=c, list=reference]

### \setupletter [reference=\line{\lettervalue{name}\hfill\lettervalue{date}}]

Willi Maier **April 4, 2010** 

You could also use the alternative c to create your own reference line.

The following example show you a way to create own similar the alternative a but now with a natural table and a hard coded order of the elements.

```
\setupletterstyle
  [reference]
  [alternative=c,
  list=reference]
\startsetups reference:customized
    \bTABLE[frame=off,offset=0pt,width=.25\hsize]
        \bTR
            \bTD \labeltext{letter:name} \eTD
```

```
\bTD \labeltext{letter:phone} \eTD
       \bTD \labeltext{letter:fax} \eTD
       \bTD \labeltext{letter:date} \eTD
   \eTR
   \bTR
       \bTD \lettervalue{name} \eTD
       \bTD \lettervalue{phone} \eTD
       \bTD \lettervalue{fax} \eTD
       \bTD \lettervalue{date} \eTD
   \eTR
\eTABLE
```

```
\stopsetups
```
\setupletter [reference=\setups{reference:customized}]

The code results in the following result.

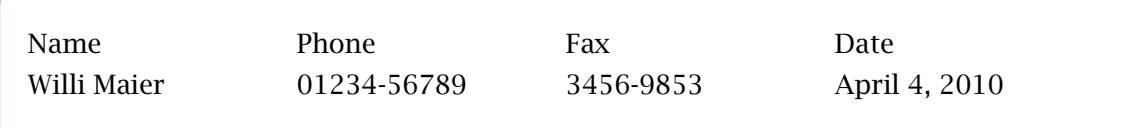

Max Mustermann Musterstraße 12 12345 Musterstadt

Hans Hansen Zielgasse 23 34789 New Mustertown Your ref.: Your letter of: 2880-01-15 Our ref.: IV 1 - 24 00 Our letter of: Name: Max Mustermann Room: Phone: 01234-56789 Fax: 3456-9853 Date: **April 4, 2010** 

#### **Grund des Anschreibens**

Sehr geehrte Damen und Herren,

Thus, I came to the conclusion that the designer of a new system must not only be the implementer and first large- scale user; the designer should also write the first user manual.

The separation of any of these four components would have hurt T<sub>F</sub>X significantly. If I had not participated fully in all these activities, literally hundreds of improvements would never have been made, because I would never have thought of them or perceived why they were important.

But a system cannot be successful if it is too strongly influenced by a single person. Once the initial design is complete and fairly robust, the real test begins as people with many different viewpoints undertake their own experiments.

Mit freundlichen Grüßen

## 9.4 Alternative d

\setupletterstyle [reference] [alternative=b]

Date April 4, 2010

\setupletterstyle [reference] [alternative=d, list={name,phone,date}]

Name Willi Maier Phone 01234-56789 Date April 4, 2010

\setupletter

[name,phone,date] [separator=: ]

Name: Willi Maier Phone: 01234-56789 Date: April 4, 2010

\setupletter

[name,phone,date] [titlestyle=\tx, separator=: ]

Name: Willi Maier Phone: 01234-56789 Date: April 4, 2010 Max Mustermann Musterstraße 12 12345 Musterstadt

Hans Hansen Zielgasse 23 34789 New Mustertown

Name Willi Maier Phone 01234-56789

Date April 4, 2010

#### **Grund des Anschreibens**

Sehr geehrte Damen und Herren,

Thus, I came to the conclusion that the designer of a new system must not only be the implementer and first large- scale user; the designer should also write the first user manual.

The separation of any of these four components would have hurt TEX significantly. If I had not participated fully in all these activities, literally hundreds of improvements would never have been made, because I would never have thought of them or perceived why they were important.

But a system cannot be successful if it is too strongly influenced by a single person. Once the initial design is complete and fairly robust, the real test begins as people with many different viewpoints undertake their own experiments.

Mit freundlichen Grüßen

# 9.5 Alternative e

\setupletterstyle [reference] [alternative=e]

> Date April 4, 2010

```
\setupletterstyle
  [reference]
  [alternative=e,
  list={name,phone,date}]
```
\setupletter [name,date,phone] [width=.25\textwidth]

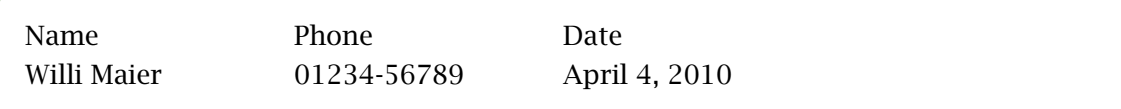

Max Mustermann Musterstraße 12 12345 Musterstadt

Hans Hansen Zielgasse 23 34789 New Mustertown

**Grund des Anschreibens**

Sehr geehrte Damen und Herren,

Thus, I came to the conclusion that the designer of a new system must not only be the implementer and first large- scale user; the designer should also write the first user manual.

The separation of any of these four components would have hurt TFX significantly. If I had not participated fully in all these activities, literally hundreds of improvements would never have been made, because I would never have thought of them or perceived why they were important.

But a system cannot be successful if it is too strongly influenced by a single person. Once the initial design is complete and fairly robust, the real test begins as people with many different viewpoints undertake their own experiments.

Mit freundlichen Grüßen

## 9.6 Alternative none

The last alternative none is different from the previous alternatives.

It disables the complete reference line and use as only alternative the values from layout for the first page to the distance till the first line of the letter while the other ignores this values and calculate it based on the position, height and distance after the reference line.

You choose in the same way as the other alternatives.

\setupletterstyle [reference] [alternative=none] Max Mustermann Musterstraße 12 12345 Musterstadt

Hans Hansen Zielgasse 23 34789 New Mustertown

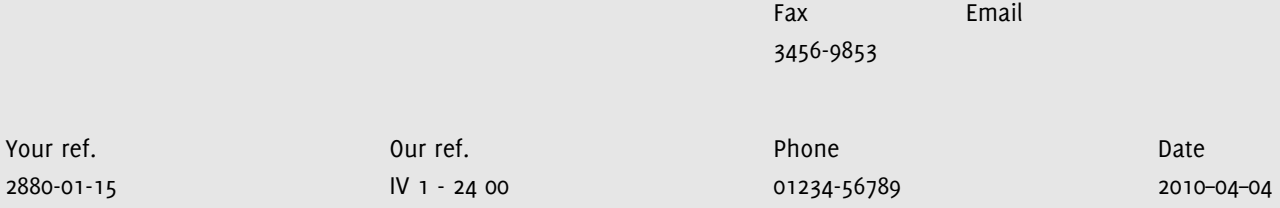

#### **Grund des Anschreibens**

Sehr geehrte Damen und Herren,

Thus, I came to the conclusion that the designer of a new system must not only be the implementer and first largescale user; the designer should also write the first user manual.

The separation of any of these four components would have hurt TEX significantly. If I had not participated fully in all these activities, literally hundreds of improvements would never have been made, because I would never have thought of them or perceived why they were important.

But a system cannot be successful if it is too strongly influenced by a single person. Once the initial design is complete and fairly robust, the real test begins as people with many different viewpoints undertake their own experiments.

Mit freundlichen Grüßen

# 9.7 Customized reference line

```
\defineletterelement[reference][customized]
 {\setupTABLE [height=18mm,frame=off,offset=0pt]%
  \setupTABLE[c][1,2] [width=50.8mm]%
  \setupTABLE[c][3,4,5][width=25.4mm]%
  \bTABLE
    \bTR
      \bTD[m=3] \labeltext{letter:fax} \\\lettervalue{fax} \eTD
      \bTD \labeltext{letter:email} \\\lettervalue{email} \eTD
    \eTR
    \bTR
      \bTD \labeltext{letter:yourref}\\\lettervalue{yourref} \eTD
      \bTD \labeltext{letter:myref} \\\lettervalue{myref} \eTD
      \bTD[nx=2] \labeltext{letter:phone} \\\lettervalue{phone} \eTD
      \bTD \labeltext{letter:date} \\\lettervalue{date} \eTD
    \eTR
  \eTABLE}
\setupletterstyle
  [firstpage]
  [topspace=11.5cm]
\setupletterstyle
  [reference]
  [alternative=customized]
```

```
\defineletterelement[reference][customized]
  {\bTABLE[frame=off,offset=0pt,width=.25\hsize]
    \bTR
      \bTD \labeltext{letter:name} \eTD
      \bTD \labeltext{letter:phone} \eTD
      \bTD \labeltext{letter:fax} \eTD
      \bTD \labeltext{letter:date} \eTD
    \eTR
    \bTR
      \bTD \lettervalue{name} \eTD
      \bTD \lettervalue{phone} \eTD
      \bTD \lettervalue{fax} \eTD
      \bTD \lettervalue{date} \eTD
    \eTR
  \eTABLE}
```
Max Mustermann Musterstraße 12 12345 Musterstadt

Hans Hansen Zielgasse 23 34789 New Mustertown

#### **Grund des Anschreibens**

Vorname Nachname 01234/567890 hans.meier@muster.de

Sehr geehrte Damen und Herren,

Thus, I came to the conclusion that the designer of a new system must not only be the implementer and first large-scale user; the designer should also write the first user manual.

The separation of any of these four components would have hurt T<sub>F</sub>X significantly. If I had not participated fully in all these activities, literally hundreds of improvements would never have been made, because I would never have thought of them or perceived why they were important.

But a system cannot be successful if it is too strongly influenced by a single person. Once the initial design is complete and fairly robust, the real test begins as people with many different viewpoints undertake their own experiments.

Mit freundlichen Grüßen

```
\defineletterelement[reference][sideline]
  {\framed
     [frame=off,
      align={right,high},
      foregroundstyle=small,
      width=4cm,
      height=\textwidth]
     {Vorname Nachname\\
      01234/567890\\
      hans.meier@muster.de}}
\setupletterstyle
  [firstpage,secondpage]
  [topspace=8cm,
   width=13cm]
\setupletterstyle
  [reference]
  [alternative=sideline,
   hoffset=\dimexpr\backspace+\textwidth+1em\relax,
   voffset=\topspace]
```
# 10 Header and Footer

### 10.1 Header

The head of a letter is the part where you can make the most customization, when you don't want to do this the module provides a few predefined alternatives which can be decorated with rules.

The layout of the head is the selected with the \setupletterstyle command and the alternative key, the second key fromrule is used for the three alternatives *a, b* and *c.*

```
\setupletterstyle
  [head]
  [alternative=...,
   fromrule=...]
```
You can select between the following alternatives:

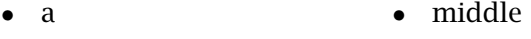

```
• left
                            • right
```
The fromrule key accepts the following parameters which can be combined to get a rule at the top and bottom of the header.

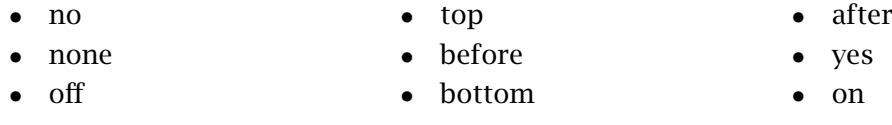

The default alternative *a* prints the firstname and surname of the author in the first line and the address in the following lines, the text is left aligned but this can be changed with the align key.

Max Mustermann Musterweg 12 12345 Musterstadt The other three alternatives *left, middle* and *right* place the text according to their names in the left, center or right of the head with a few information than the default layout provides. You can enable a option rule after the name of the addressee and at the bottom of the address block.

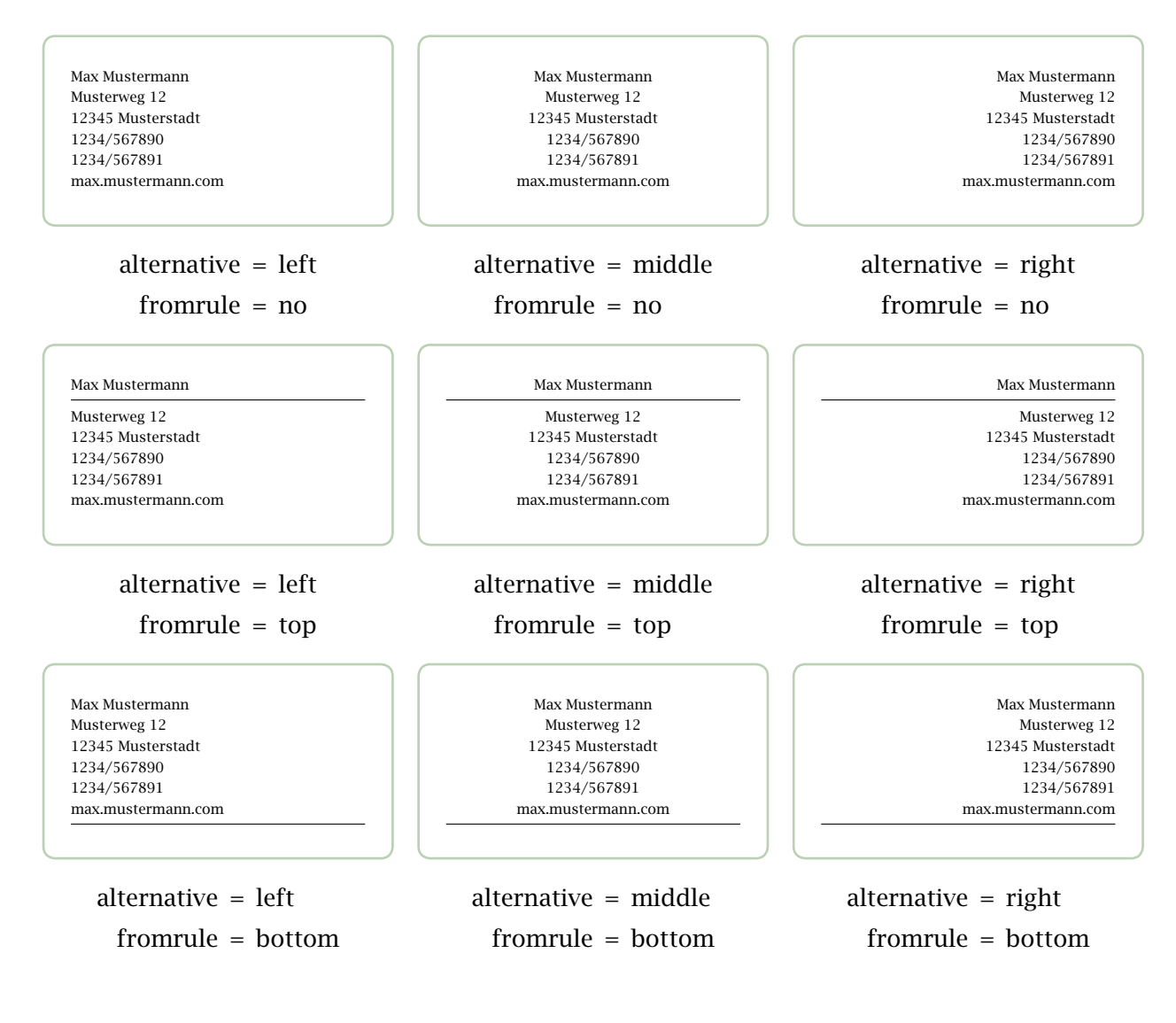

### 10.2 Footer

No default style/alternatives for the foot are provided from the module, the current section will therefore show ways to create own ones.

# 11 Letter Examples

The letter module consits not only of just the main module, it contains also a few already defined styles for different countries and each of them use slightly different position for the layers and other setups.

This section will give you a overview of all included styles you could use with the module without the need to write your own style.

John Simmons Parkstreet 12 8257 Green Bay

Steve Wilson Nightstreet 4a 9183 Cotton Village

> Date April 4, 2010

#### **Brand new templates for Word**

Dear Mr Wilson,

Thus, I came to the conclusion that the designer of a new system must not only be the implementer and first large- scale user; the designer should also write the first user manual.

The separation of any of these four components would have hurt T<sub>F</sub>X significantly. If I had not participated fully in all these activities, literally hundreds of improvements would never have been made, because I would never have thought of them or perceived why they were important.

But a system cannot be successful if it is too strongly influenced by a single person. Once the initial design is complete and fairly robust, the real test begins as people with many different viewpoints undertake their own experiments.

Best regards

John Simmons

#### Letter Examples

## 11.1 DIN 676 B

The letter style dinb is the defualt style for the module and is used if nothing else is specified by the user.

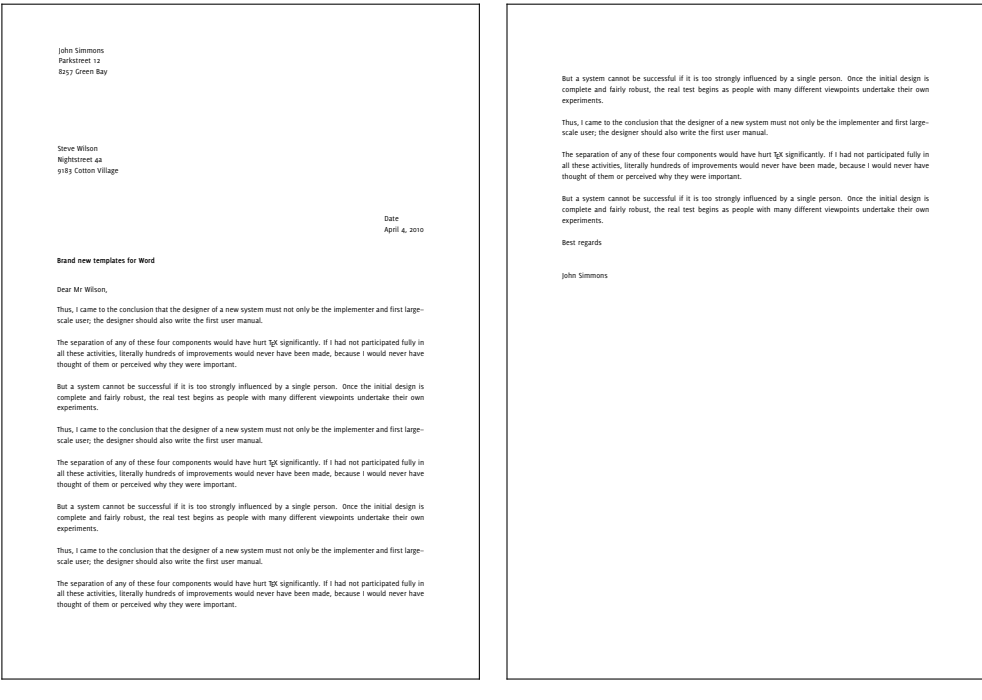

First page Second page

John Simmons Parkstreet 12 8257 Green Bay

Steve Wilson Nightstreet 4a 9183 Cotton Village

> Date April 4, 2010

#### **Brand new templates for Word**

Dear Mr Wilson,

Thus, I came to the conclusion that the designer of a new system must not only be the implementer and first large--scale user; the designer should also write the first user manual.

The separation of any of these four components would have hurt T<sub>F</sub>X significantly. If I had not participated fully in all these activities, literally hundreds of improvements would never have been made, because I would never have thought of them or perceived why they were important.

But a system cannot be successful if it is too strongly influenced by a single person. Once the initial design is complete and fairly robust, the real test begins as people with many different viewpoints undertake their own experiments.

Best regards

John Simmons

### Letter Examples

# 11.2 DIN 676 A

The second style dina follows the same rules as the style dinb but all fields shifted by the same value upwards to give you more space for the lettercontent.

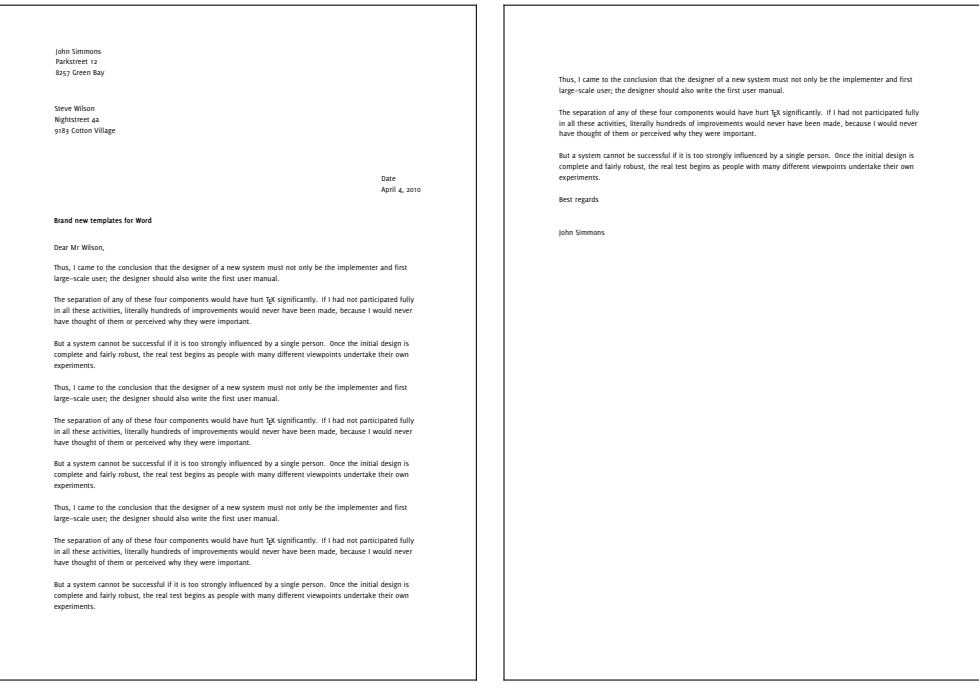

First page Second page

John Simmons Parkstreet 12 8257 Green Bay

John Simmons*,* Parkstreet 12*,* 8257 Green Bay

Steve Wilson Nightstreet 4a 9183 Cotton Village

> Date April 4, 2010

#### **Brand new templates for Word**

Dear Mr Wilson,

Thus, I came to the conclusion that the designer of a new system must not only be the implementer and first large-scale user; the designer should also write the first user manual.

The separation of any of these four components would have hurt T<sub>EX</sub> significantly. If I had not participated fully in all these activities, literally hundreds of improvements would never have been made, because I would never have thought of them or perceived why they were important.

But a system cannot be successful if it is too strongly influenced by a single person. Once the initial design is complete and fairly robust, the real test begins as people with many different viewpoints undertake their own experiments.

Best regards

John Simmons

### Letter Examples

# 11.3 NEN 1026

The third style supported by the letter module is for dutch letters, the name of the style is called dutch. The values and examples for the style are provided by Willi Egger.

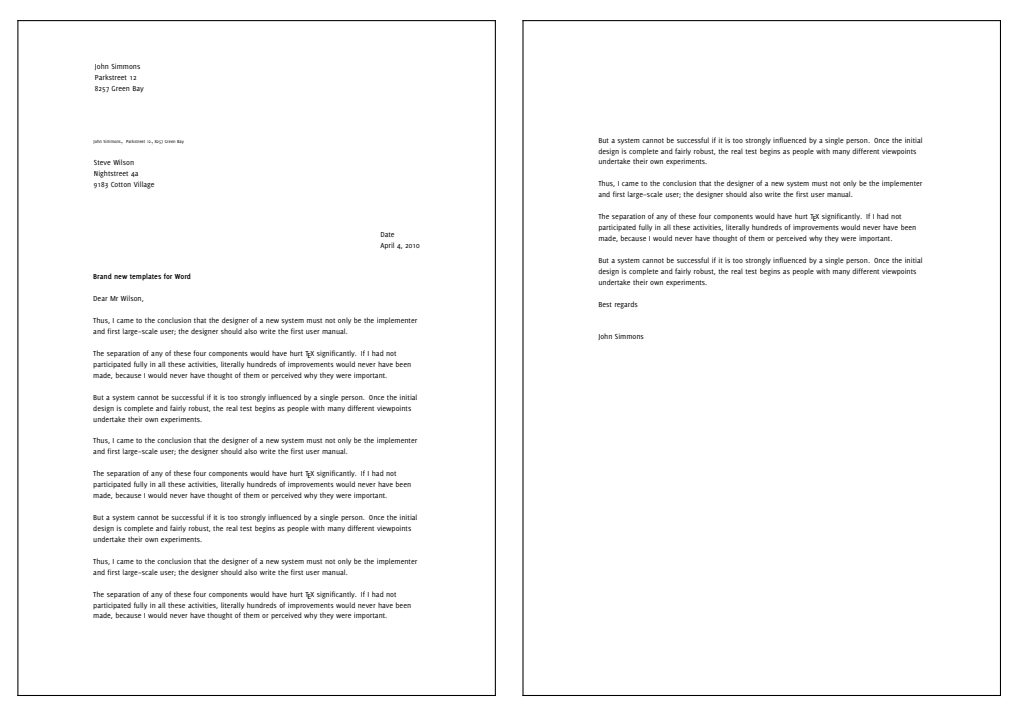

First page Second page

John Simmons Parkstreet 12 8257 Green Bay

April 4, 2010

Steve Wilson Nightstreet 4a 9183 Cotton Village

**Brand new templates for Word**

Dear Mr Wilson,

Thus, I came to the conclusion that the designer of a new system must not only be the implementer and first large--scale user; the designer should also write the first user manual.

The separation of any of these four components would have hurt T<sub>F</sub>X significantly. If I had not participated fully in all these activities, literally hundreds of improvements would never have been made, because I would never have thought of them or perceived why they were important.

But a system cannot be successful if it is too strongly influenced by a single person. Once the initial design is complete and fairly robust, the real test begins as people with many different viewpoints undertake their own experiments.

Best regards

John Simmons

## Letter Examples

# 11.4 French

The french style is based on values given to me by Olivier Guéry.

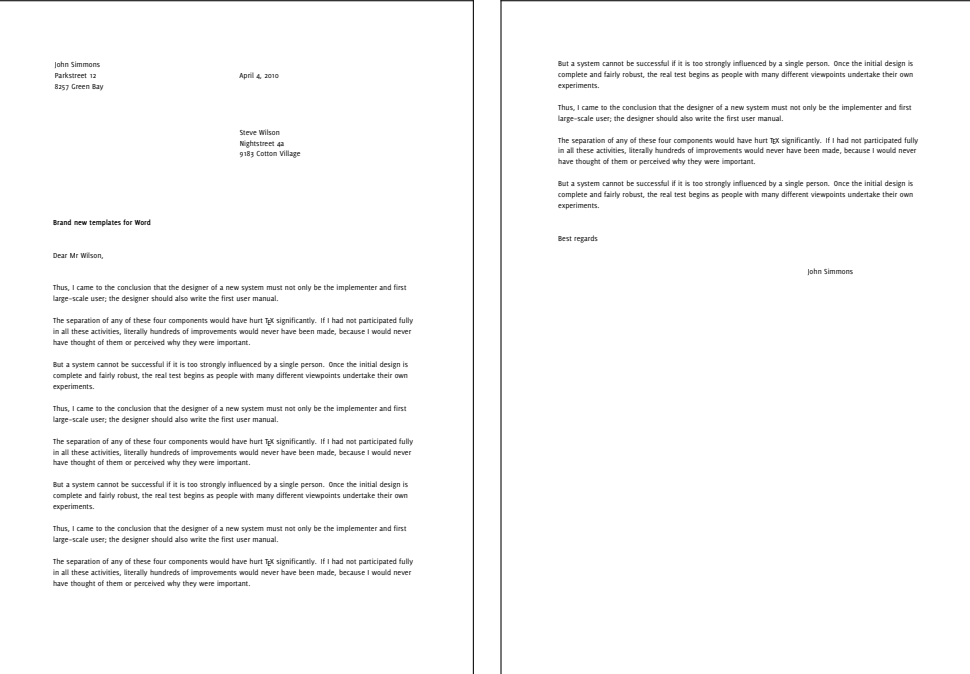

First page **Second page** Second page

Parkstreet 12 8257 Green Bay

April 4, 2010

Steve Wilson Nightstreet 4a 9183 Cotton Village

Dear Mr Wilson,

Brand new templates for Word

Thus, I came to the conclusion that the designer of a new system must not only be the implementer and first large--scale user; the designer should also write the first user manual.

The separation of any of these four components would have hurt TFX significantly. If I had not participated fully in all these activities, literally hundreds of improvements would never have been made, because I would never have thought of them or perceived why they were important.

But a system cannot be successful if it is too strongly influenced by a single person. Once the initial design is complete and fairly robust, the real test begins as people with many different viewpoints undertake their own experiments.

Best regards

John Simmons

### Letter Examples

# 11.5 Full-block Style

The full-block format is the simplest of all six blockstyle formats. Every part of the letter starts at the left margin with a blank line between each part.

The order of the parts is date, inside address, attention line, salutation, subject line, body, complimentary close, signature and additional information.

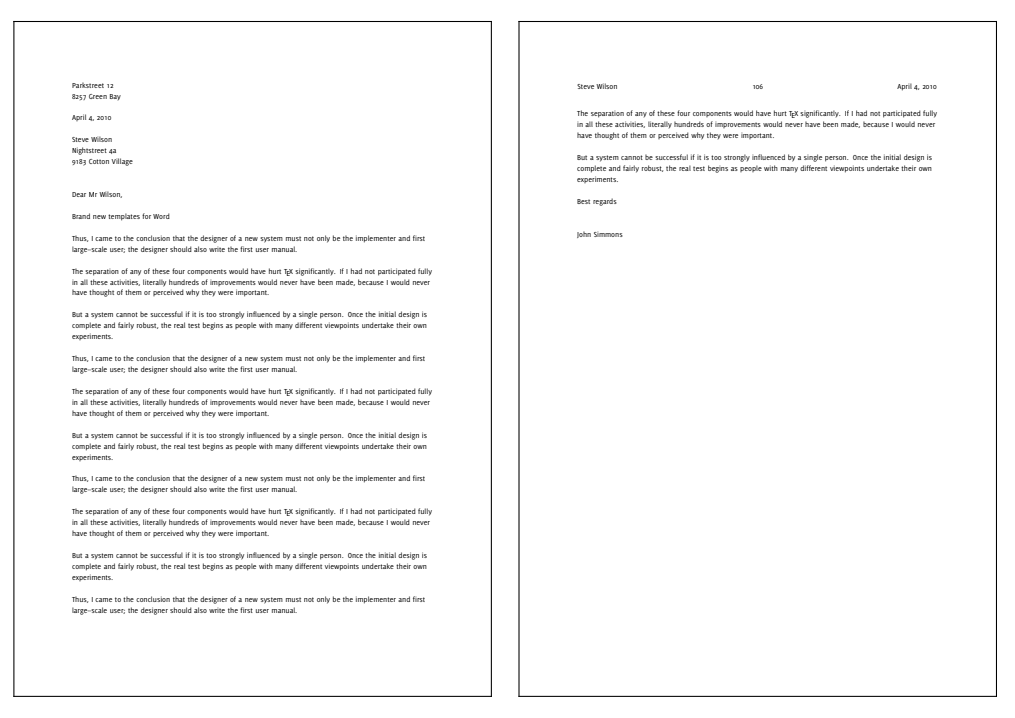

First page Second page

Parkstreet 12 8257 Green Bay

April 4, 2010

Steve Wilson Nightstreet 4a 9183 Cotton Village

Dear Mr Wilson,

Brand new templates for Word

Thus, I came to the conclusion that the designer of a new system must not only be the implementer and first large--scale user; the designer should also write the first user manual.

The separation of any of these four components would have hurt TFX significantly. If I had not participated fully in all these activities, literally hundreds of improvements would never have been made, because I would never have thought of them or perceived why they were important.

But a system cannot be successful if it is too strongly influenced by a single person. Once the initial design is complete and fairly robust, the real test begins as people with many different viewpoints undertake their own experiments.

Best regards

John Simmons

# 11.6 Modified Block Style

The modified style has the same layout as the full-block style but the date, signature and closing moved to the right, which allows them to stand.

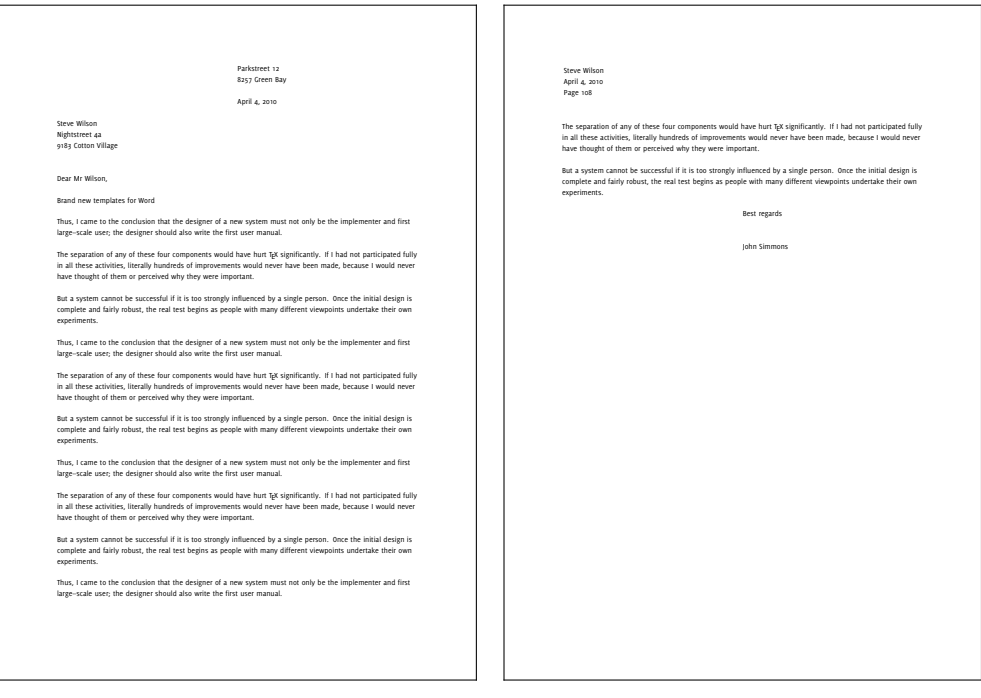

First page Second page

Parkstreet 12 8257 Green Bay

April 4, 2010

Steve Wilson Nightstreet 4a 9183 Cotton Village

Dear Mr Wilson,

Brand new templates for Word

Thus, I came to the conclusion that the designer of a new system must not only be the implementer and first large--scale user; the designer should also write the first user manual.

The separation of any of these four components would have hurt TFX significantly. If I had not participated fully in all these activities, literally hundreds of improvements would never have been made, because I would never have thought of them or perceived why they were important.

But a system cannot be successful if it is too strongly influenced by a single person. Once the initial design is complete and fairly robust, the real test begins as people with many different viewpoints undertake their own experiments.

Best regards

John Simmons
# 11.7 Semiblock Style

The semiblock style is the format most people recognize as business letter.

The layout is the same as in the modified style. Paragraphs are intended by five  $spaces<sup>4</sup>$  $spaces<sup>4</sup>$  $spaces<sup>4</sup>$ .

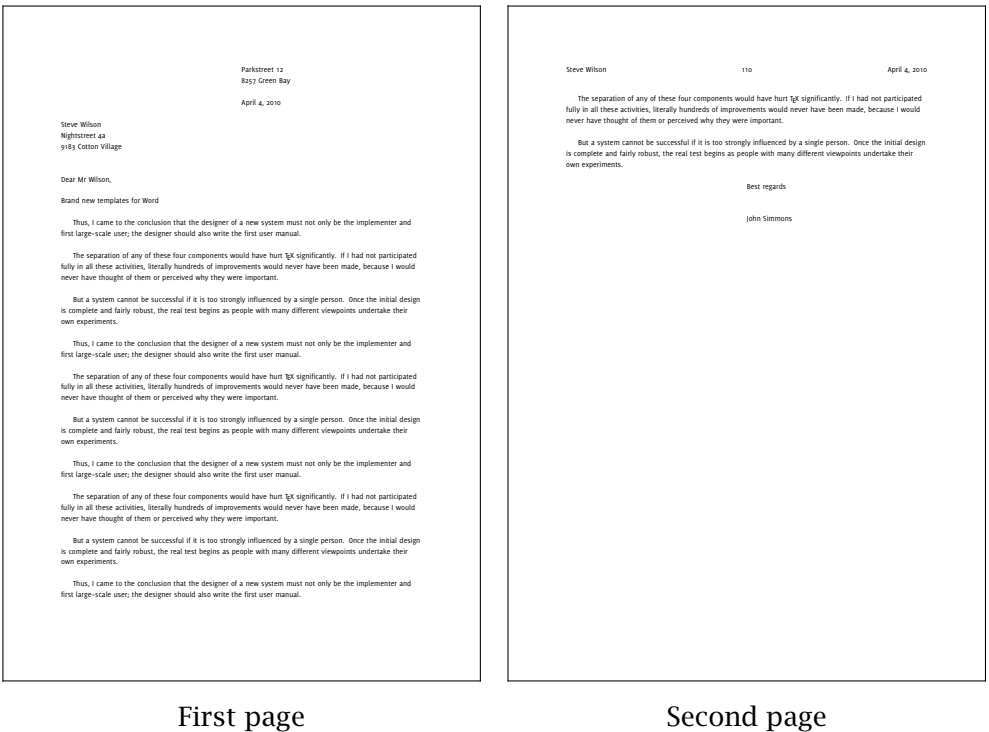

 $^4$  $^4$  The semiblock letter style use the medium value for \setupindenting to indent the paragraphs.

Parkstreet 12 8257 Green Bay

April 4, 2010

Steve Wilson Nightstreet 4a 9183 Cotton Village

Brand new templates for Word

Thus, I came to the conclusion that the designer of a new system must not only be the implementer and first large--scale user; the designer should also write the first user manual.

The separation of any of these four components would have hurt TEX significantly. If I had not participated fully in all these activities, literally hundreds of improvements would never have been made, because I would never have thought of them or perceived why they were important.

But a system cannot be successful if it is too strongly influenced by a single person. Once the initial design is complete and fairly robust, the real test begins as people with many different viewpoints undertake their own experiments.

John Simmons

## 11.8 Simplified Style

The simplified style is used when you don't know the name of the person you're writing to or when you write to a company.

It contains no title, salutation or complimentary closing. The main focus is the body of the letter.

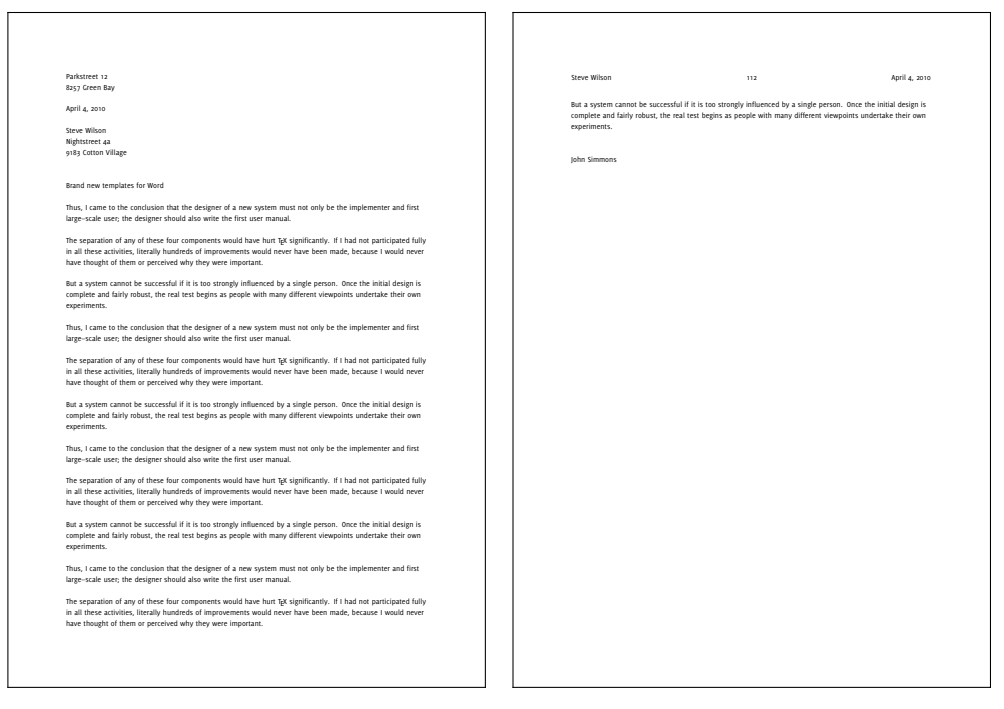

First page Second page

Parkstreet 12 8257 Green Bay

April 4, 2010

Steve Wilson Nightstreet 4a 9183 Cotton Village

Dear Mr Wilson,

Brand new templates for Word

- Thus, I came to the conclusion that the designer of a new system must not only be the implementer and first large--scale user; the designer should also write the first user manual.
- The separation of any of these four components would have hurt TFX significantly. If I had not participated fully in all these activities, literally hundreds of improvements would never have been made, because I would never have thought of them or perceived why they were important.
- But a system cannot be successful if it is too strongly influenced by a single person. Once the initial design is complete and fairly robust, the real test begins as people with many different viewpoints undertake their own experiments.

Best regards

John Simmons

# 11.9 Hanging indented Style

The hanging indented format is seldom used. It's main advantage is that it calls attention to the body and each paragraph.

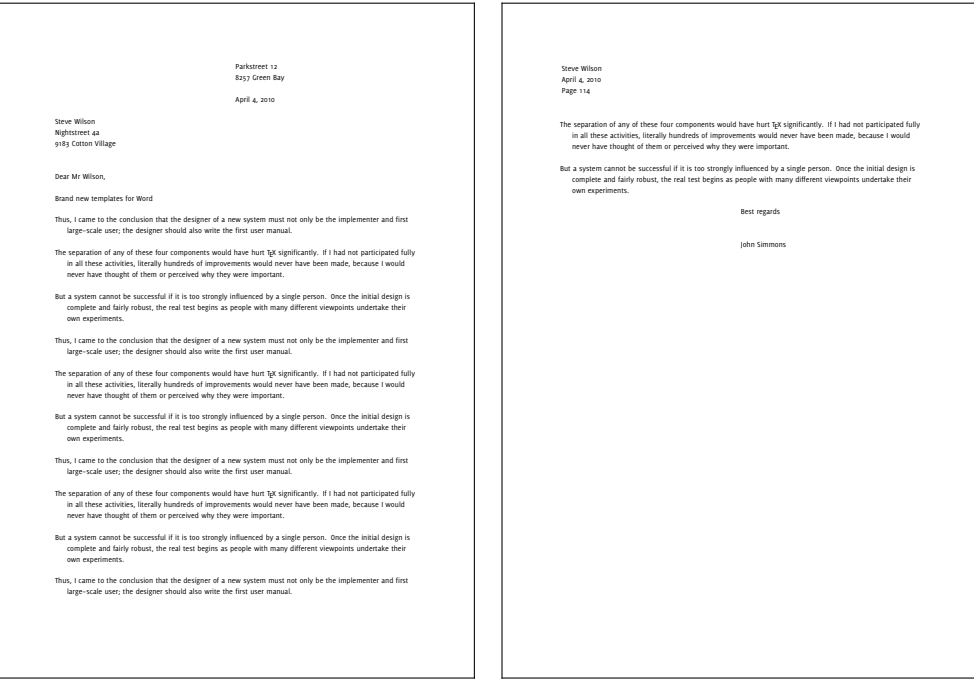

First page Second page

Date: April 4, 2010 To: Steve Wilson From: John Simmons Subject: Brand new templates for Word

Thus, I came to the conclusion that the designer of a new system must not only be the implementer and first large--scale user; the designer should also write the first user manual.

The separation of any of these four components would have hurt T<sub>EX</sub> significantly. If I had not participated fully in all these activities, literally hundreds of improvements would never have been made, because I would never have thought of them or perceived why they were important.

But a system cannot be successful if it is too strongly influenced by a single person. Once the initial design is complete and fairly robust, the real test begins as people with many different viewpoints undertake their own experiments.

Best regards

John Simmons

#### Letter Examples

## 11.10 Memo Style

The memo style used primarily for interoffice communication. The top of the memo indicates the date, the name of the recipient, the name of the sender and the subject.

The abbreviation "RE" is sometimes used instead of "Subject".

A signature and additional information are optional. The signature is placed near the center with the additional information at the left margin.

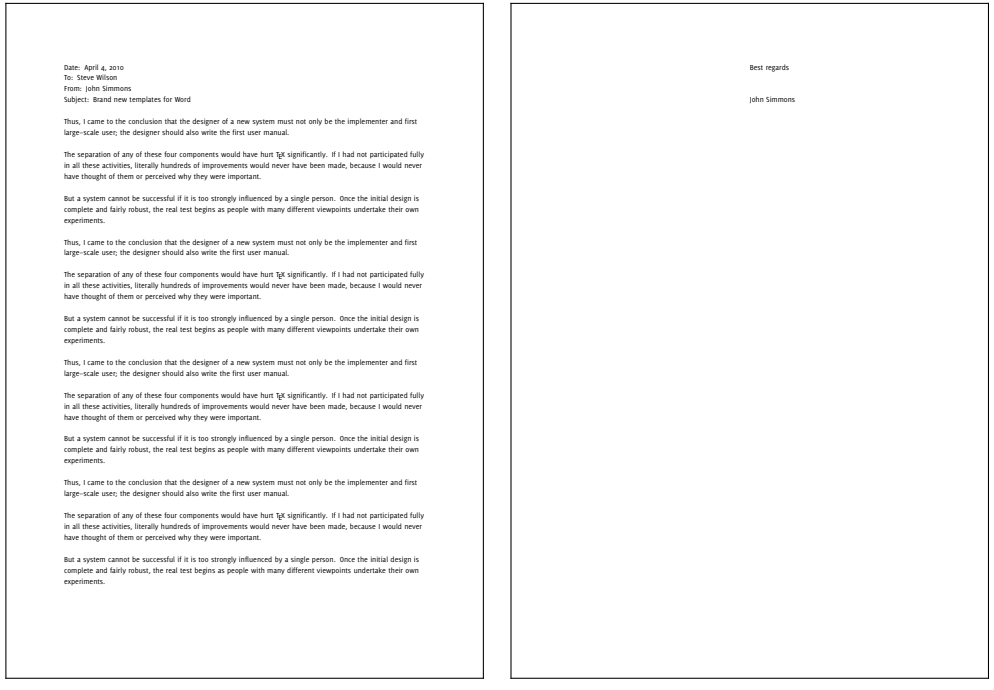

First page Second page

John Simmons Parkstreet 12 8257 Green Bay

> Steve Wilson Nightstreet 4a 9183 Cotton Village

> > Date April 4, 2010

**Brand new templates for Word**

Dear Mr Wilson,

Thus, I came to the conclusion that the designer of a new system must not only be the implementer and first large--scale user; the designer should also write the first user manual.

The separation of any of these four components would have hurt T<sub>F</sub>X significantly. If I had not participated fully in all these activities, literally hundreds of improvements would never have been made, because I would never have thought of them or perceived why they were important.

But a system cannot be successful if it is too strongly influenced by a single person. Once the initial design is complete and fairly robust, the real test begins as people with many different viewpoints undertake their own experiments.

Best regards

John Simmons

# 11.11 Swiss Style A

The layout of this style is not finished, if you want to use it give me information about the correct margins and position of the elements.

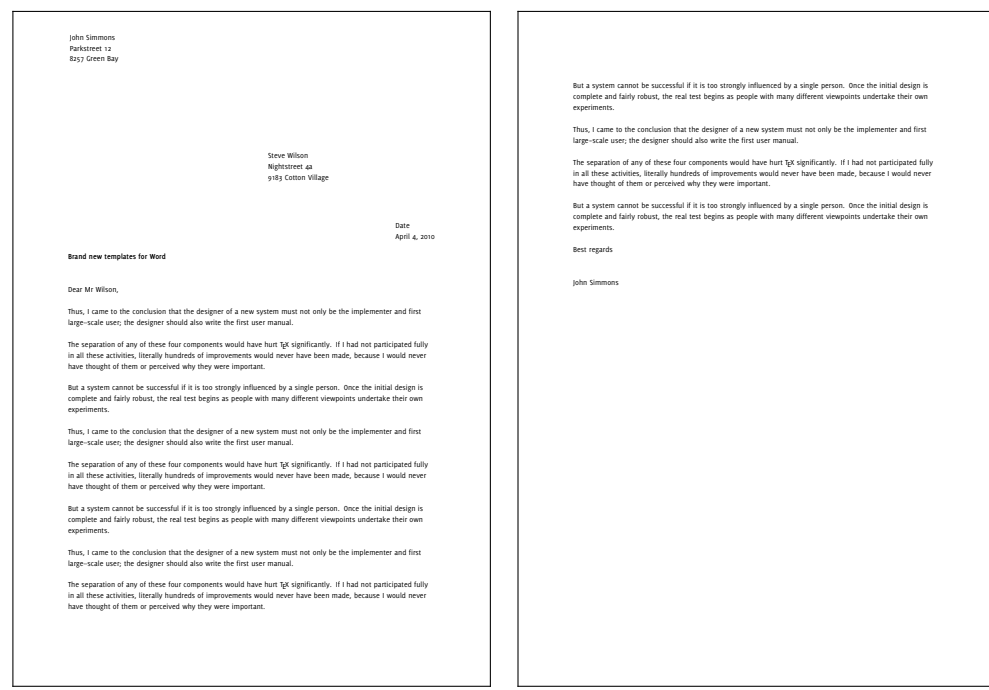

First page **Second page** Second page

John Simmons Parkstreet 12 8257 Green Bay

Steve Wilson Nightstreet 4a 9183 Cotton Village

> Date April 4, 2010

#### **Brand new templates for Word**

Dear Mr Wilson,

Thus, I came to the conclusion that the designer of a new system must not only be the implementer and first large--scale user; the designer should also write the first user manual.

The separation of any of these four components would have hurt T<sub>F</sub>X significantly. If I had not participated fully in all these activities, literally hundreds of improvements would never have been made, because I would never have thought of them or perceived why they were important.

But a system cannot be successful if it is too strongly influenced by a single person. Once the initial design is complete and fairly robust, the real test begins as people with many different viewpoints undertake their own experiments.

Best regards

John Simmons

# 11.12 Swiss Style B

The layout of this style is not finished, if you want to use it give me information about the correct margins and position of the elements.

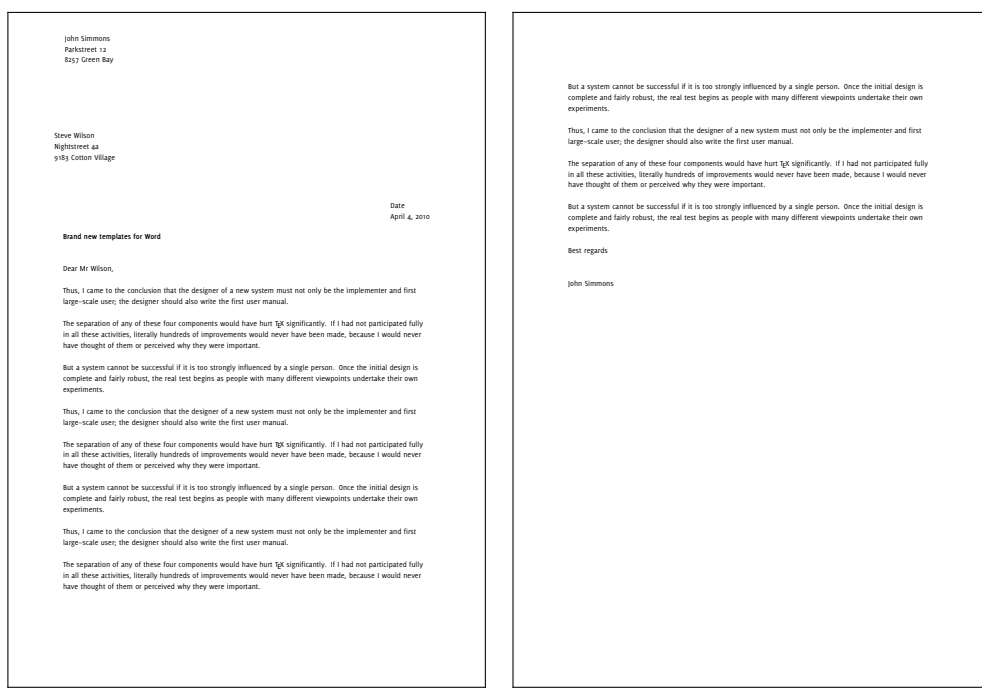

First page **Second page** Second page

Letter Examples

Part 2 Résumés Letter Examples

# 12.1 Default

\startresume [..,.=.,..] OPTIONAL \* ... \stop

\* inherits from \setupresume

## 12.2 moderncv

The moderncv interface is based on the layout of the moderncv-package for LATEX and with the same elements and styles. The difference between the L<sup>A</sup>T<sub>E</sub>X and the ConTEXt-version is that you don't need a \maketitle command to place the header for each style and it is placed by default.

The available elements for the interface are described below.

## \cvline

The \cvline take two arguments, the first place the text in the left margin and accepts only short entries, the second argument accepts longer texts which are placed in the text area. You could change the distance after the entry with the optional argument.

\cvline{...}{...}

The two lines

```
\cvline{supervisors}{Supervisors}
\cvline{description}{\tx Short thesis abstract}
```
results in

supervisors Supervisors description Short thesis abstract

## \cvlistitem

The  $\c{c}\$  is time is similar to the  $\c{c}\$  ine command above but it takes only one argument which is placed in the text area. In the left margin appear a symbol like a itemize, you could change this symbol with the optional argument before the text.

\cvlistitem[<symbol>]{...}

The two example line below

\cvlistitem{Item 1} \cvlistitem[+]{Item 2}

result in the following output

– Item 1 + Item 2

## \cvlistdoubleitem

The \cvlistdoubleitem is a enhanced version of the \cvlistitem command and place two text side by side, if you change the symbol it affects the symbol for both texts.

```
\cvlistdoubleitem[<symbol>]{...}{...}
```
As you can see in the next example you have to write the text in two command if you want one below the other.

```
\cvlistdoubleitem[$\circ$]{Item 1}{Item 3}
\cvlistdoubleitem[$\circ$]{Item 2}{Item 4}
```
You can see this in the output from the example above.

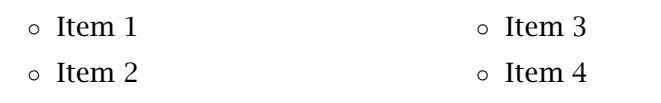

### \cventry

The \cventry has six argument and prints the argument two to five in the first line of the text with a certain format for each text and separates them with commas. The first argument is typed in the left margin and the last in the text on a separate line.

 $\text{every} \{... \} \{... \} \{... \} \{... \}$ 

Two possible settings for the arguments are:

```
\cventry{year–year}{Degree}{Institution}{City}{\it Grade}{Description}
\cventry{year–year}{Job title}{Employer}{City}{}{Description}
```
This results in the time period in the left margin and the information in the text.

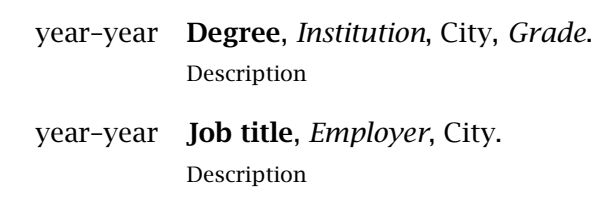

## \cvlanguage

The \cvlanguage behaves also line the \cvline command but take a third argument which can be used for additional information in the right margin.

```
\cvlanguage{...}{...}{...}
```
The following example

\cvlanguage{language 1}{Skill level}{Comment} \cvlanguage{language 2}{Skill level}{Comment}

results in:

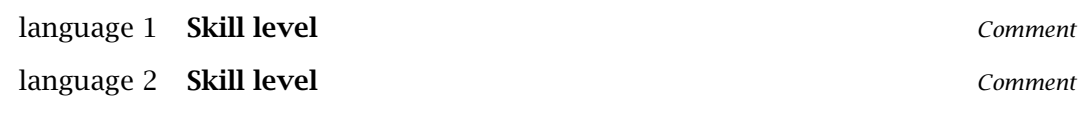

### \cvcomputer

The \cvcomputer command is a enhanced version of the \cvlistdoubleitem with two explicit argument for the label text which is written on the left of each entry.

\cvcomputer{...}{...}{...}{...}

As you can see in the first and third argument a label is written to describe text category of each entry.

\cvcomputer{category 1}{XXX, YYY, ZZZ}{category 3}{XXX, YYY, ZZZ} \cvcomputer{category 2}{XXX, YYY, ZZZ}{category 4}{XXX, YYY, ZZZ}

This produce the following output.

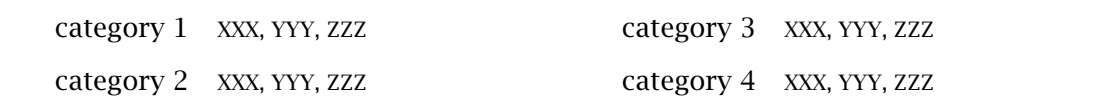

# 13 Résumé Examples

# John Doe

*Resumé title (optional)*

*street and number postcode city mobile (optional) phone (optional) fax (optional) email (optional) additional information (optional)*

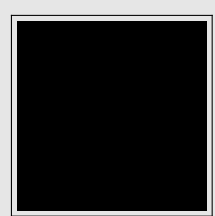

### Education

year–year **Degree**, *Institution*, City, *Grade*. Description

year–year **Degree**, *Institution*, City, *Grade*. Description

### Master thesis

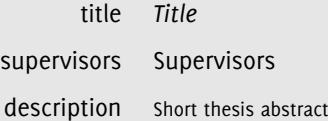

## Experience

#### Vocational

year–year **Job title**, *Employer*, City. Description

#### Miscellaneous

year–year **Job title**, *Employer*, City. Description line 1 Description line 2

#### Languages

language 1 **Skill level** *Comment* language 2 **Skill level** *Comment*

# 13.1 Classic

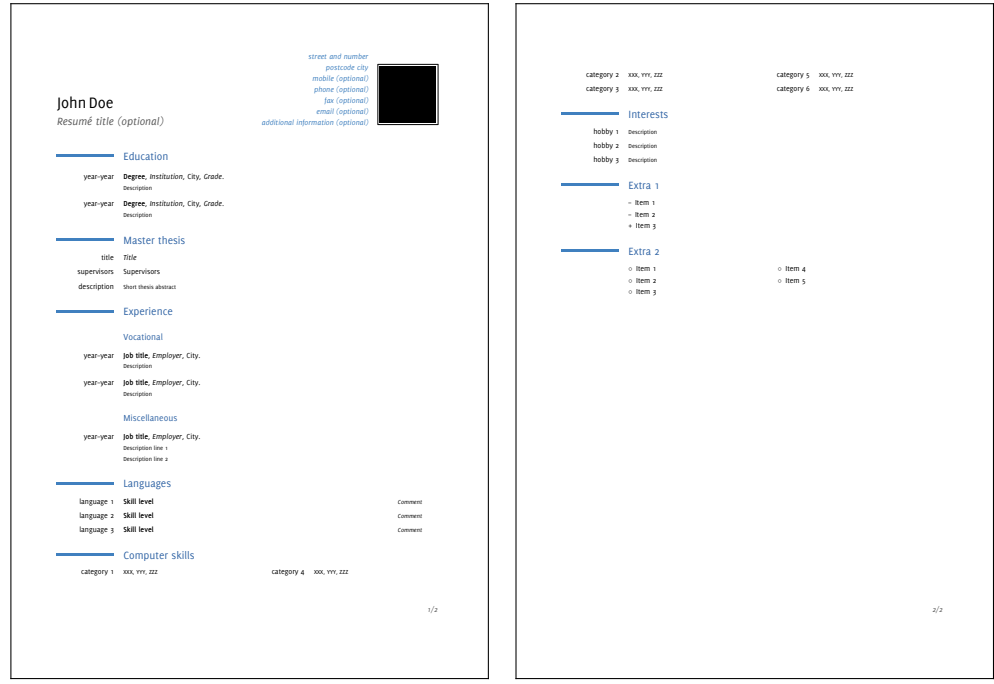

First page Second page

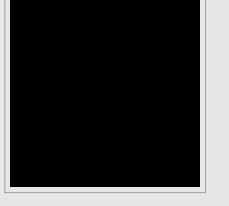

# John Doe

Some quote (optional)

### Education

- year–year **Degree**, *Institution*, City, *Grade*. Description
- year–year **Degree**, *Institution*, City, *Grade*. Description

## Master thesis

title *Title* supervisors Supervisors description Short thesis abstract

## Experience

#### Vocational

year–year **Job title**, *Employer*, City. Description

#### Miscellaneous

year–year **Job title**, *Employer*, City. Description line 1 Description line 2

#### Languages

- language 1 **Skill level** *Comment*
- language 2 **Skill level** *Comment*

*street and number* – *postcode city*

*mobile (optional)* • *phone (optional)* • *fax (optional)* • *email (optional)* • *additional information (optional) 1/1*

## 13.2 Casual

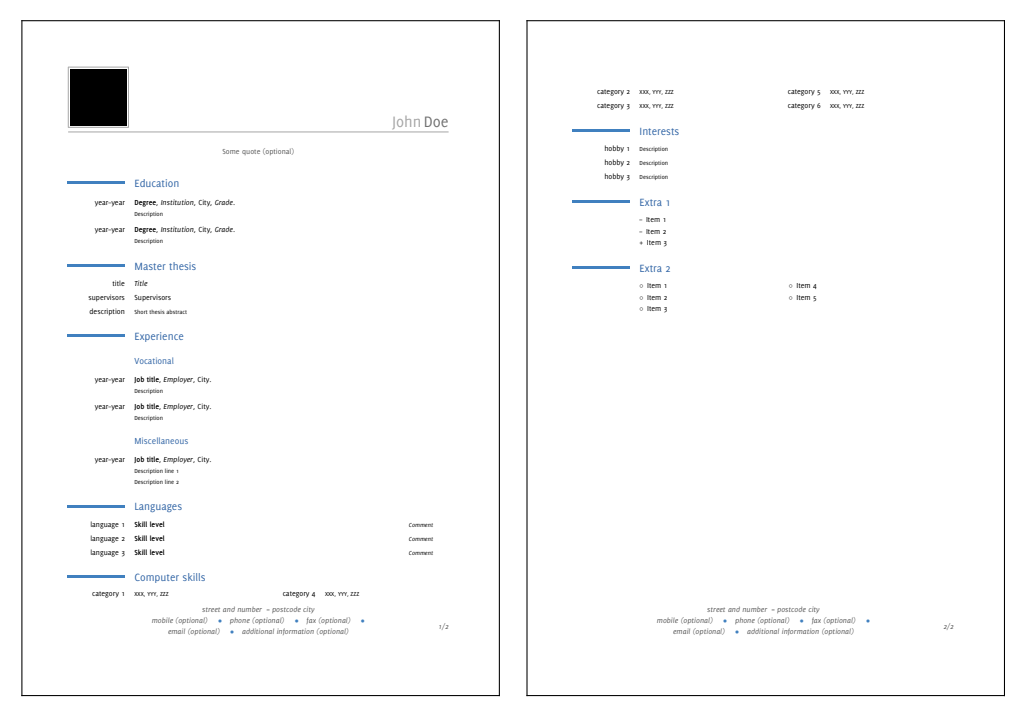

First page Second page

Résumé Examples

# A Command definitions

\cvcomputer  $\{\, .\, .\, .\, \}$   $\,\{\, .\, .\, .\, \}$   $\,\{\, .\, .\, .\, \}$ 

- 1 CONTENT
- 2 CONTENT
- 3 CONTENT
- 4 CONTENT

\cventry  $\{\, .\, .\, .\, \}$   $\,\{\, .\, .\, .\, \}$   $\,\{\, .\, .\, .\, \}$   $\,\{\, .\, .\, \}$   $\,\{\, .\, .\, \}$ 1 CONTENT 2 CONTENT 3 CONTENT 4 CONTENT 5 CONTENT

6 CONTENT

\cvlanguage  $\{.\stackrel{1}{\ldots}\}$   $\{.\stackrel{2}{\ldots}\}$   $\{.\stackrel{3}{\ldots}\}$ 1 CONTENT 2 CONTENT

3 CONTENT

\cvline [. $^{1}$ .] {. $^{2}$ .} {. $^{3}$ .}

- 1 DIMENSIONIONAL
- 2 CONTENT
- 3 CONTENT

\cvlistdoubleitem  $[.\stackrel{1}{\ldots}]$   $\{.\stackrel{2}{\ldots}\}$   $\{.\stackrel{3}{\ldots}\}$ OPTIONAL 1 TEXT 2 CONTENT 3 CONTENT

\cvlistitem [. $^1.$ ] { $.^2.$ } OPTIONAL 1 TEXT 2 CONTENT

 $\setminus$ startletter  $[\ldots, \ldots, \ldots] \ldots \setminus$ stop \* *inherits from* \setupletter

```
\setminusstartresume [\ldots, \ldots, \ldots] \ldots \setminusstop
* inherits from \settupresume
```

```
\setlettervalue \{.\cdot\cdot\} [...] \{.\cdot\cdot\}OPTIONAL
1 CONTENT
2 TEXT
3 CONTENT
```

```
\setuplabeltext [.\cdot^1.] [.\cdot^2.]1 nl fr en uk de esPt\mathcal{D}MAL
2 IDENTIFIER = TEXT
```

```
\setupletter [\ldots, \ldots] [\ldots, \frac{2}{2}, \ldots]1 IDENTIFIER
2 titlestyle = normal bold slanted boldslanted type cap small... COMMAND
   titlecolor = IDENTIFIER
   textstyle = normal bold slanted boldslanted type cap small... COMMAND
   textcolor = IDENTIFIER
   separator = TEXT
```

```
\setminussetupletter [\ldots,\ldots]* IDENTIFIER = TEXT
```

```
\setupletterstyle [\ldots, \ldots] [\ldots, \frac{2}{n}, \ldots]
```

```
1 postscript copy enclosure
2 location = left right top text
  width = fit broad DIMENSIONdistance = DIMENSION
   before = COMMAND
   after = COMMAND
   inbetween = COMMAND
   headstyle = normal bold slanted boldslanted type cap small... COMMAND
   headcolor = IDENTIFIER
```

```
\setupletterstyle [...,...] [...] [...] [...] [...]1  head foot nexthead nextfoot leftheadALleftfoot righthead rightfoot address
  backaddress reference location topmark botmark cutmark endmark usermark
  letternext lettermain
```

```
2 frame
```
3 inherits from \setupframed

#### Command definitions

#### \setupletterstyle  $[\ldots, \ldots]$   $[\ldots, \ldots]$   $[\ldots, \ldots]$ 1 head foot nexthead nextfoot leftheadALleftfoot righthead rightfoot address backaddress reference location topmark botmark cutmark endmark usermark letternext lettermain 2 layer 3 inherits from \setuplayer \setupletterstyle  $[\ldots, \ldots]$   $[\ldots, \ldots]$   $[\ldots, \ldots]$ 1 head foot nexthead nextfoot leftheadALleftfoot righthead rightfoot address backaddress reference location topmark botmark cutmark endmark usermark letternext lettermain 2 option 3 state = start stop first next left right leftpage rightpage page subpage symbol = IDENTIFIER style = normal bold slanted boldslanted type cap small... COMMAND color = IDENTIFIER alternative = IDENTIFIER separator = IDENTIFIER leftmargin = DIMENSION rightmargin = DIMENSION spacebefore = DIMENSION spaceafter = DIMENSION

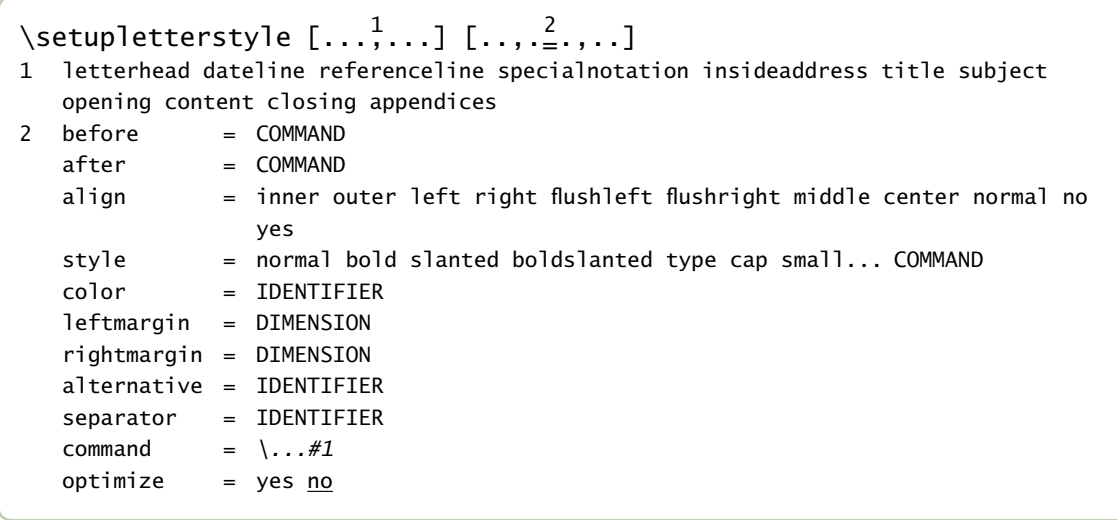

## \setupletterstyle  $[\ldots, \ldots]$   $[\ldots, \frac{2}{n}, \ldots]$

- 1 firstpage secondpage
- 2 *inherits from* \setuplayout

#### Command definitions

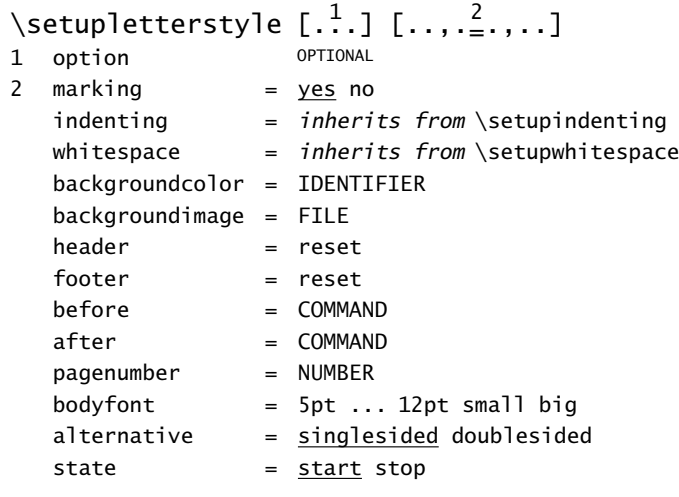

 $\setminus$ useletterextension  $[\ldots, \ldots]$ 

\* IDENTIFIER

# B File versions

The correspondence module comes as a package with many different files and each of them has their own version tag, you can get this information from the information block at the top of the file, MkIV users get also a overview of the used files with the version at the end of the log file.

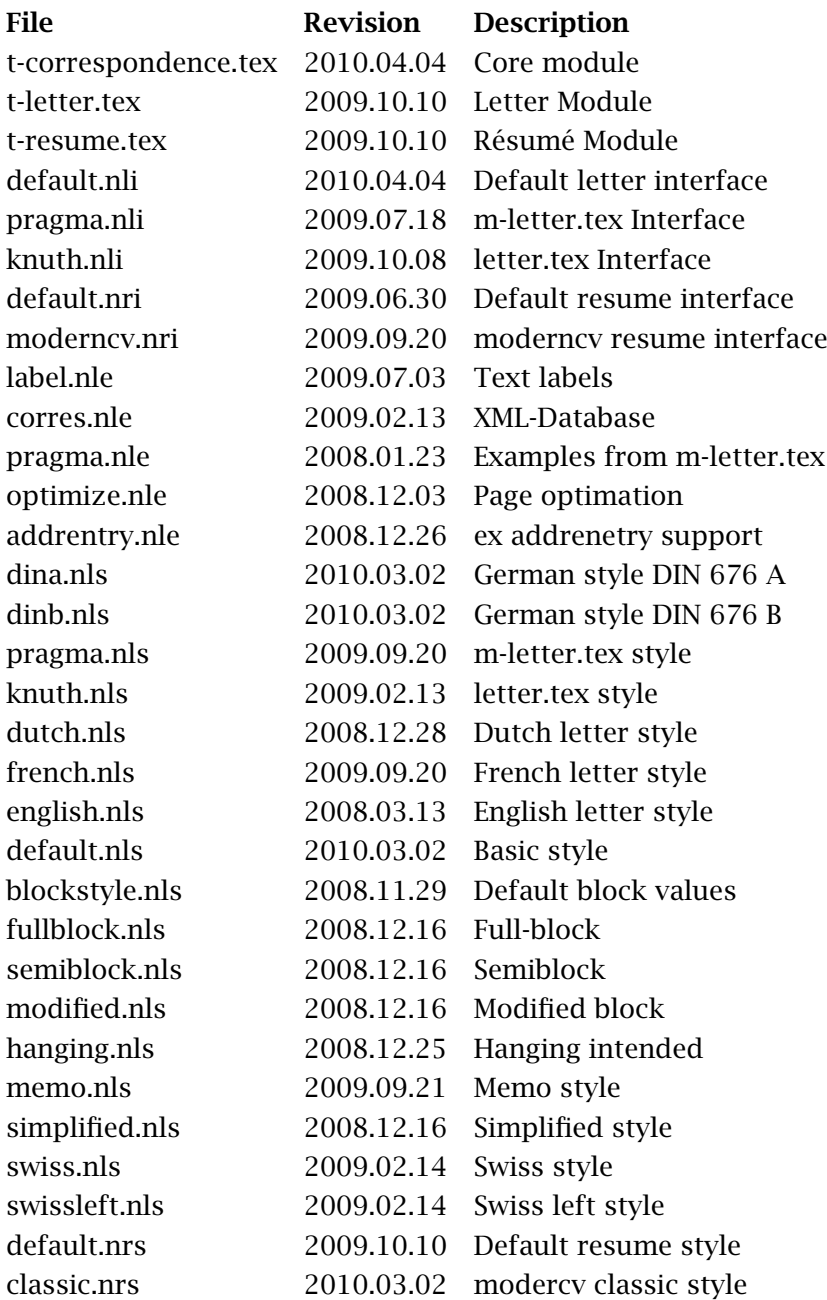

#### File versions

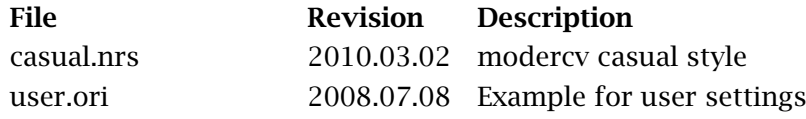

# C Labeltexts

The following table presents the text for all predefined labels in the module, only the labels for the *memo* style are not included.

### Labeltexts

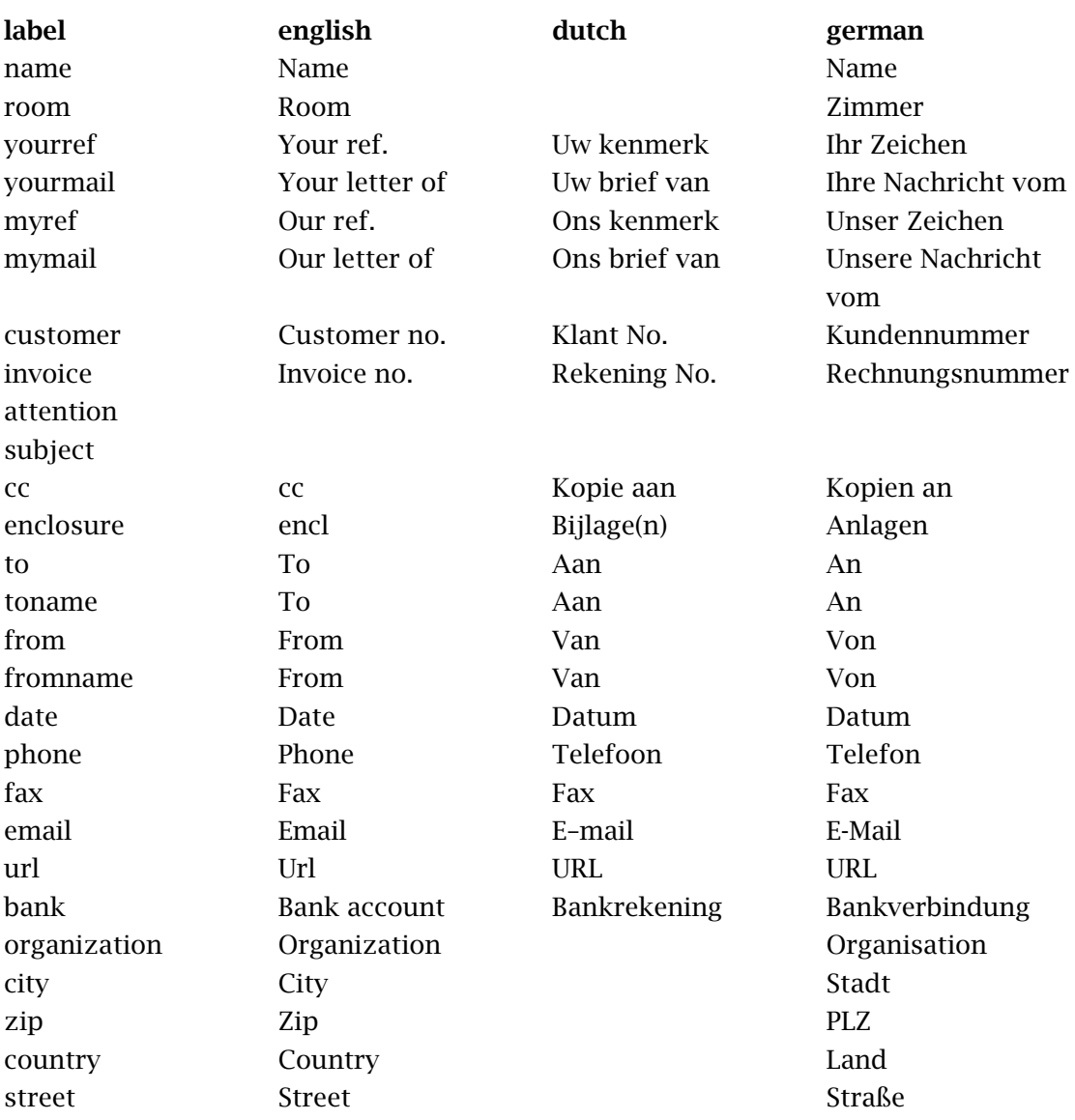

## Labeltexts

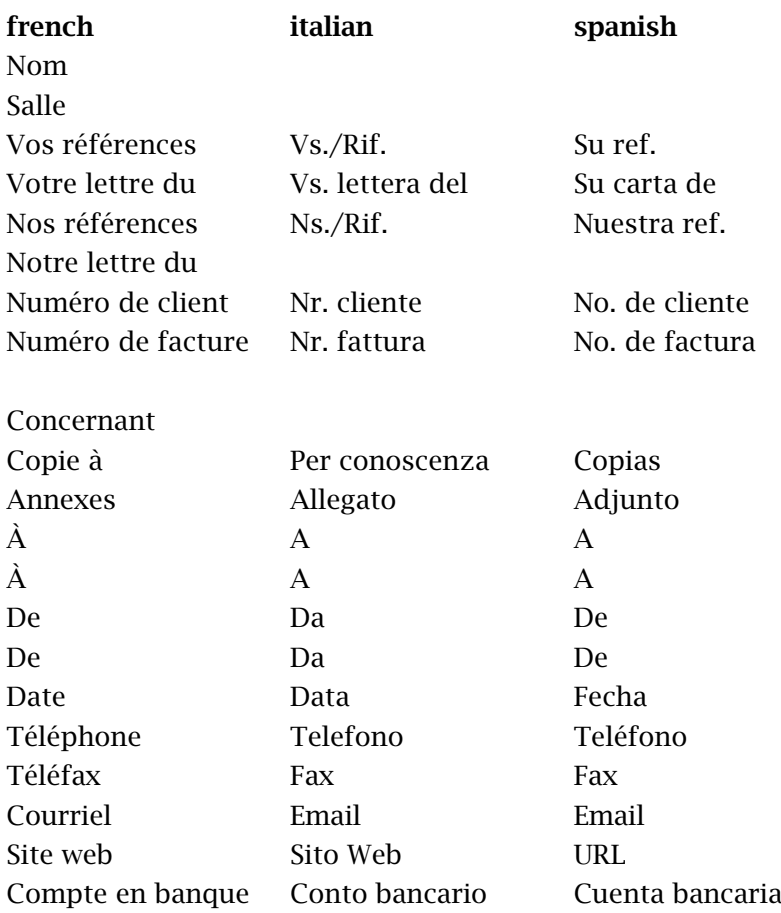

Labeltexts
# D Index

#### c

\cc *[33](#page-32-0)* closing *[15](#page-14-0)* copy *[33](#page-32-0)*

#### d

DIN 676 A *[99](#page-98-0)* DIN 676 B *[97](#page-96-0)*

#### e

\encl *[31](#page-30-0)* enclosure *[31](#page-30-0)*

# f

fromaddress *[23](#page-22-0)* fromname *[23](#page-22-0)* Full-block *[105](#page-104-0)*

#### h

Hanging *[113](#page-112-0)*

#### m

Memo *[115](#page-114-0)* Modified *[107](#page-106-0)*

# n NEN 1026 *[101](#page-100-0)* o

opening *[15](#page-14-0)*

# p

postscript *[29](#page-28-0)* \ps *[29](#page-28-0)*

### s

Semiblock *[109](#page-108-0)* \setlettervalue *[55](#page-54-0)* \setuplabeltext *[57](#page-56-0)* \setupletter *[55,](#page-54-0) [56](#page-55-0)* signature *[27](#page-26-0)* Simplified *[111](#page-110-0)* subject *[19](#page-18-0)*

# t

toaddress *[21](#page-20-0)* toname *[21](#page-20-0)*

Index

Index